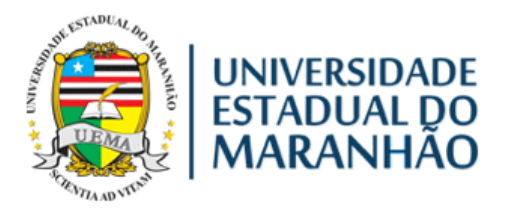

# UNIVERSIDADE ESTADUAL DO MARANHÃO - UEMA CENTRO DE CIÊNCIAS TECNOLÓGICAS – CCT PROGRAMA DE PÓS-GRADUAÇÃO EM ENGENHARIA DE COMPUTAÇÃO E **SISTEMAS** MESTRADO PROFISSIONAL EM SISTEMAS AEROESPACIAIS

# **BRENNO RODRIGO CORRÊA ROCHA**

# **SINTONIA DO FILTRO ALFA-BETA-GAMA EM RASTREIO DE FOGUETES PARA EXTRAÇÃO DA INFORMAÇÃO DO FIM DE FASE PROPULSADA**

São Luís 2019

### **BRENNO RODRIGO CORRÊA ROCHA**

# **SINTONIA DO FILTRO ALFA-BETA-GAMA EM RASTREIO DE FOGUETES PARA EXTRAÇÃO DA INFORMAÇÃO DO FIM DE FASE PROPULSADA**

Dissertação de Mestrado apresentada ao programa do Mestrado Profissional em Engenharia de Computação e Sistemas da Universidade Estadual do Maranhão, como parte dos requisitos para obtenção do título de Mestre em Engenharia de Computação.

Orientadora Profª. Dra. Patrícia Helena Moraes Rêgo,

Co-Orientador Prof. Dr. Alain Giacobini de Souza Co-Orientador Prof. Mse. Jonas de Jesus Barros

### **BRENNO RODRIGO CORRÊA ROCHA**

# **SINTONIA DO FILTRO ALFA-BETA-GAMA EM RASTREIO DE FOGUETES PARA EXTRAÇÃO DA INFORMAÇÃO DO FIM DE FASE PROPULSADA**

Dissertação de Mestrado apresentada ao programa do Mestrado Profissional em Engenharia de Computação e Sistemas da Universidade Estadual do Maranhão, como parte dos requisitos para obtenção do título de Mestre em Engenharia de Computação.

Orientadora Profª. Dra. Patrícia Helena Moraes Rêgo,

Co-Orientador Prof. Dr. Alain Giacobini de Souza Co-Orientador Prof. Mse. Jonas de Jesus Barros

Aprovado em: \_\_\_/\_\_\_/2019

Date Helen Napa, Ray

\_\_\_\_\_\_\_\_\_\_\_\_\_\_\_\_\_\_\_\_\_\_\_\_\_\_\_\_\_\_\_\_\_\_\_\_\_\_\_\_\_\_\_\_\_\_\_

*Prof.ª Patrícia Helena Moraes Rêgo (Orientadora)* Doutora em Engenharia Elétrica Universidade Estadual do Maranhão

Aldarge

*Prof.º Alain Giacobini de Souza (Co-Orientador)* Doutor em Engenharia e Tecnologias Espaciais Instituto Nacional de Pesquisas Espaciais

*\_\_\_\_\_\_\_\_\_\_\_\_\_\_\_\_\_\_\_\_\_\_\_\_\_\_\_\_\_\_\_\_\_\_\_\_\_\_\_\_\_\_\_\_\_\_\_*

*Prof.º Jonas de Jesus Barros (Co-Orientador)* Mestre em Engenharia Elétrica Universidade Federal do Maranhão

*\_\_\_\_\_\_\_\_\_\_\_\_\_\_\_\_\_\_\_\_\_\_\_\_\_\_\_\_\_\_\_\_\_\_\_\_\_\_\_\_\_\_\_\_\_\_\_\_\_\_\_*

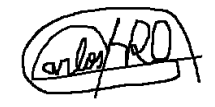

*Prof.º Carlos Henrique Rodrigues de Oliveira* Doutor em Engenharia Elétrica Universidade Estadual do Maranhão

*\_\_\_\_\_\_\_\_\_\_\_\_\_\_\_\_\_\_\_\_\_\_\_\_\_\_\_\_\_\_\_\_\_\_\_\_\_\_\_\_\_\_\_\_\_\_\_\_\_\_\_*

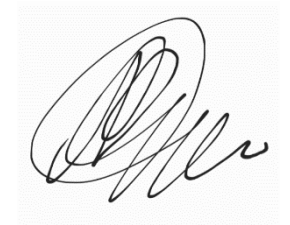

*Prof.º Aurea Celeste da Costa Ribeiro* Doutora em Engenharia Elétrica Universidade Estadual do Maranhão

> Dedico este trabalho aos professores que contribuíram para que eu conseguisse chegar até aqui.

### **Agradecimentos**

A Deus por ter me dado saúde, persistência e sabedoria para superar as dificuldades.

A esta universidade, seu corpo docente, docentes do ITA e outras Instituições, direção, FAPEMA e ao Programa de Pós-Graduação em Engenharia da Computação e Sistemas que oportunizaram a janela que hoje vislumbro um horizonte superior.

Ao orientador Prof. Me. Henrique Mariano Costa do Amaral que abriu as portas para o ingresso neste programa e se dedicou no desenvolvimento do curso.

À Prof.a Patrícia Helena, pois sem ela chegar aqui não seria possível.

Aos Professores Dr. Alain Giacobini e Me. Jonas Barros por coorientarem dedicarem tempo e todos os conhecimentos sobre foguetes e rastreio.

A todos os companheiros do PECS que diretamente fizeram parte de minha formação.

E a todos que direta ou indiretamente fizeram parte da minha formação, só tenho a agradecer.

"*Nada estará perdido enquanto estivermos em busca*".

(Santo Agostinho)

#### **RESUMO**

Os filtros de rastreamento desempenham um papel muito importante na estimativa precisa da posição e velocidade de um alvo móvel aéreo. Especificamente, os centros de lançamento de foguetes contam com sistemas de radar, sendo possível medir a posição de alvos lançados. Tal medição é recebida com indesejável ruído, a qual necessita ser filtrada de modo que a estimativa seja precisa. Velocidade e aceleração não são observadas diretamente, mas ao invés disso, são estimadas a partir das coordenadas de posição alcançadas pelo alvo. A precisão da estimativa de posição, velocidade e aceleração depende da capacidade do filtro de rastreamento em reduzir o ruído de medição e manter uma resposta rápida e estável, especialmente na fase transiente de filtragem, que é a parte do voo entre a saída do foguete da rampa de lançamento e o fim da propulsão de seus motores. O filtro alfa-beta-gama (Filtro  $\alpha\beta\gamma$ ) é um tipo de filtro que tem a capacidade de suavizar as medidas de posição pela atenuação do ruído inerente ao processo de medição e tem a propriedade de predizer os próximos valores de posição, velocidade e aceleração. Descreve-se um procedimento generalizado para o cálculo dos ganhos fixos, nomeados pelas letras gregas que identificam o filtro, baseado no Índice de Rastreamento Γ e propõe-se uma estratégia para detectar, em tempo real, o instante do fim da fase propulsada do foguete a partir das estimativas de velocidade fornecidas pelo filtro  $\alpha\beta\gamma$ . Esta estratégia pode orientar decisões da segurança de voo, uma vez que a partir deste momento a evolução em tempo real do ponto de impacto se torna estável e sua localização é tomada com maior precisão. Para validação da metodologia proposta neste trabalho, um algoritmo é desenvolvido e implementado em Matlab usando dados reais da posição de um voo de um foguete, as saídas obtidas são comparadas com as saídas do filtro profissional utilizado no Centro de Lançamento de Alcântara.

**Palavras-chaves**: Filtro alfa-beta-gama, índice de rastreamento, fim de fase propulsada.

### **ABSTRACT**

*Tracking filters play a very important role in accurately in estimating the position and speed of an air moving target. Specifically, the rocket launching centers rely on radar systems that can measure the position of launched targets. Such a measurement is received with undesirable noise, which needs to be filtered so that the estimate is accurate. Speed and acceleration are not directly observed, but instead are estimated from the position coordinates reached by the target. The accuracy of position, velocity and acceleration estimative depends on the tracking filters ability to reduce measurement noise and maintain a fast and stable response, especially in the transient filtering phase, which is the part of flight between the rocket output of the launching pad and the end of propulsion of their engines. The alpha-betagamma filter (αβγ filter) is a type of filter that has the ability to smooth the position measurements by attenuating the noise inherent in the measurement process and has the property of predicting the next values of position, speed and acceleration. We describe a generalized procedure for the calculation of fixed gains, named by the Greek letters that identify the filter, based on the Tracking Index Γ e nd a strategy is proposed to detect, in real time, the instant of the end of the rocket thrust phase from the velocity estimates provided by the*  $\alpha\beta\gamma$ *filter. This strategy can guide flight safety decisions since from this instant the real-time evolution of the impact point becomes stable and its location is made more accurately. To validate the methodology proposed in this work, an algorithm is developed and implemented in Matlab using real data of the position of a rocket flight, the obtained outputs are compared with the professional filter outputs used in the Alcantara Launching Center.*

*Keywords: Alpha-beta-gamma filter, tracking index, end of thrust phase.*

## **Lista de Figuras**

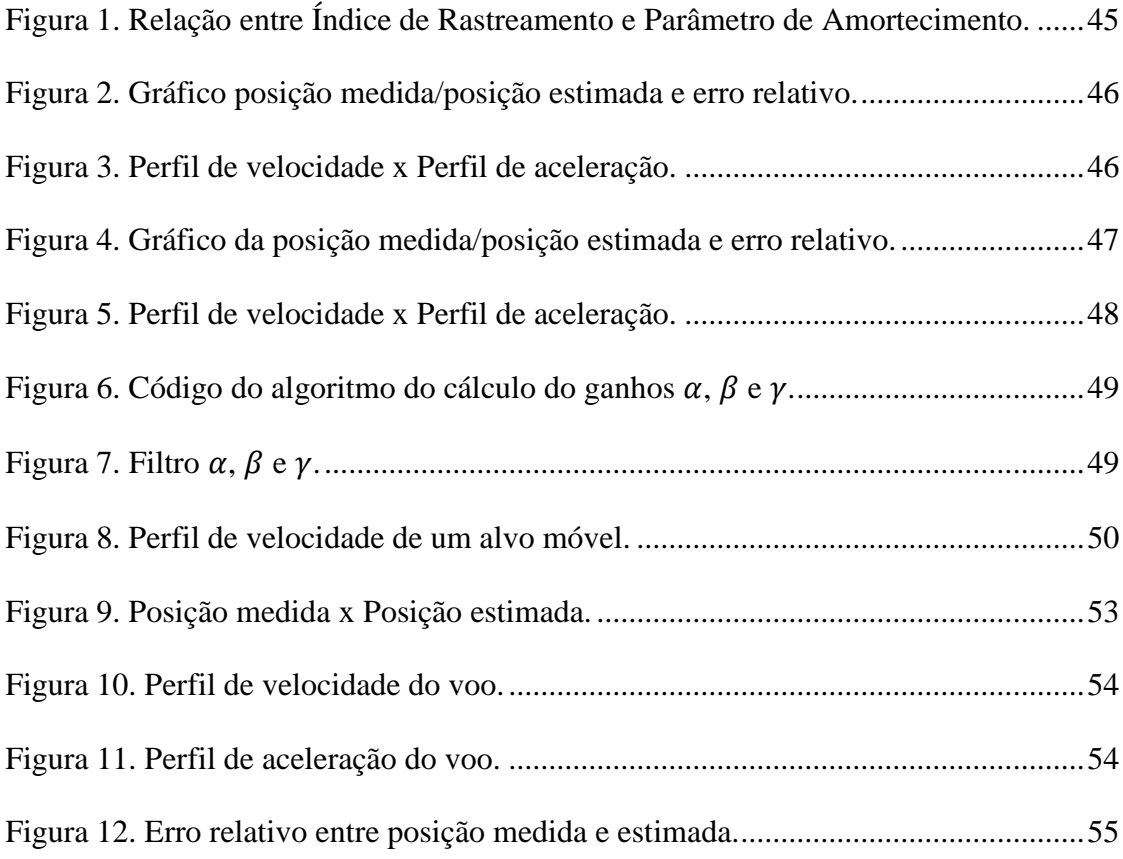

### **Lista de Tabelas**

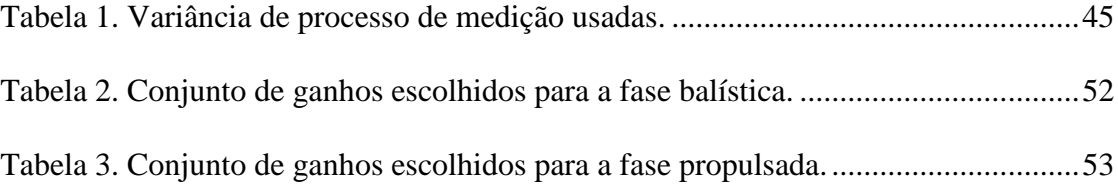

## **Lista de Abreviaturas e Siglas**

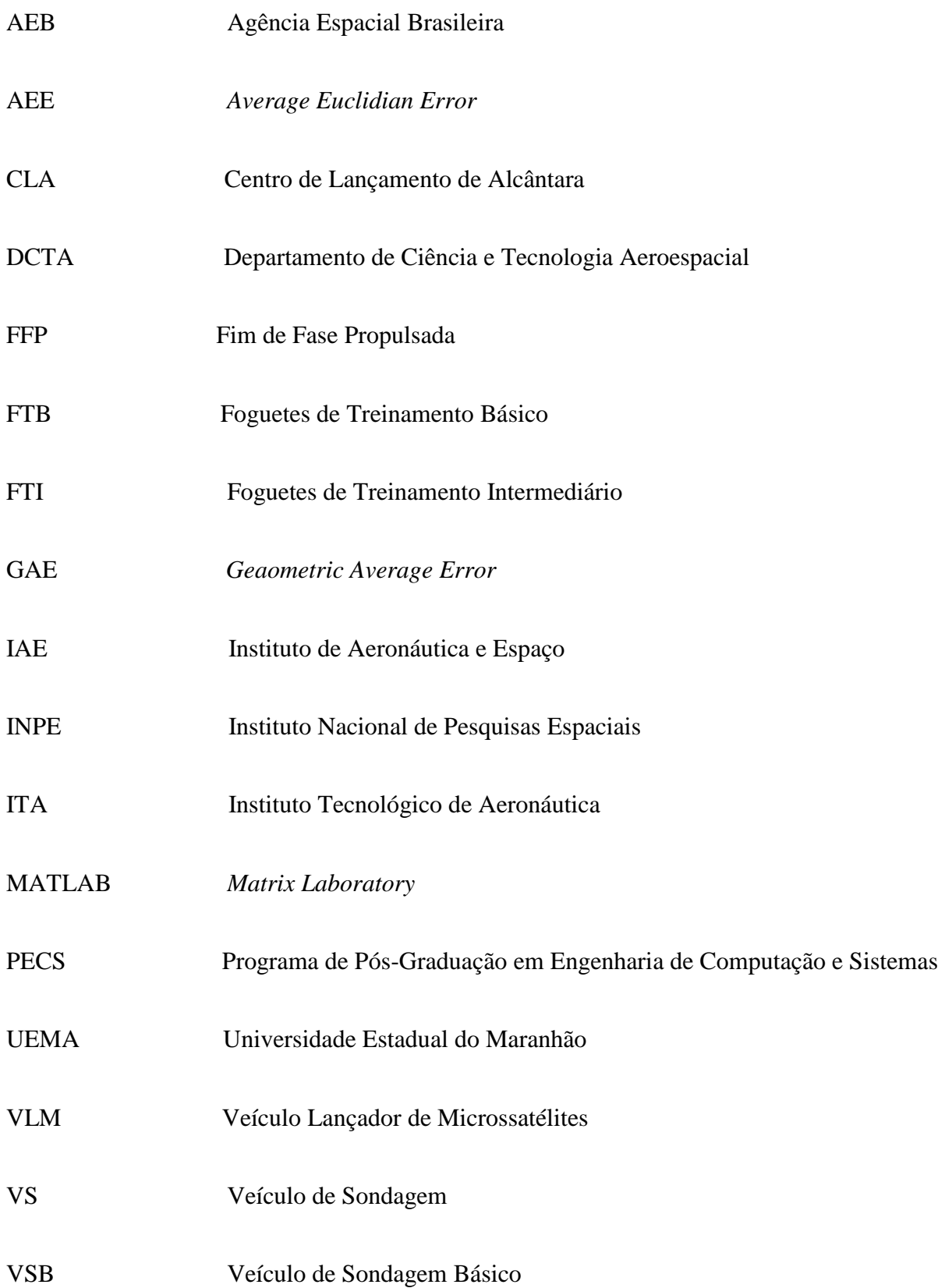

### **Lista de Símbolos**

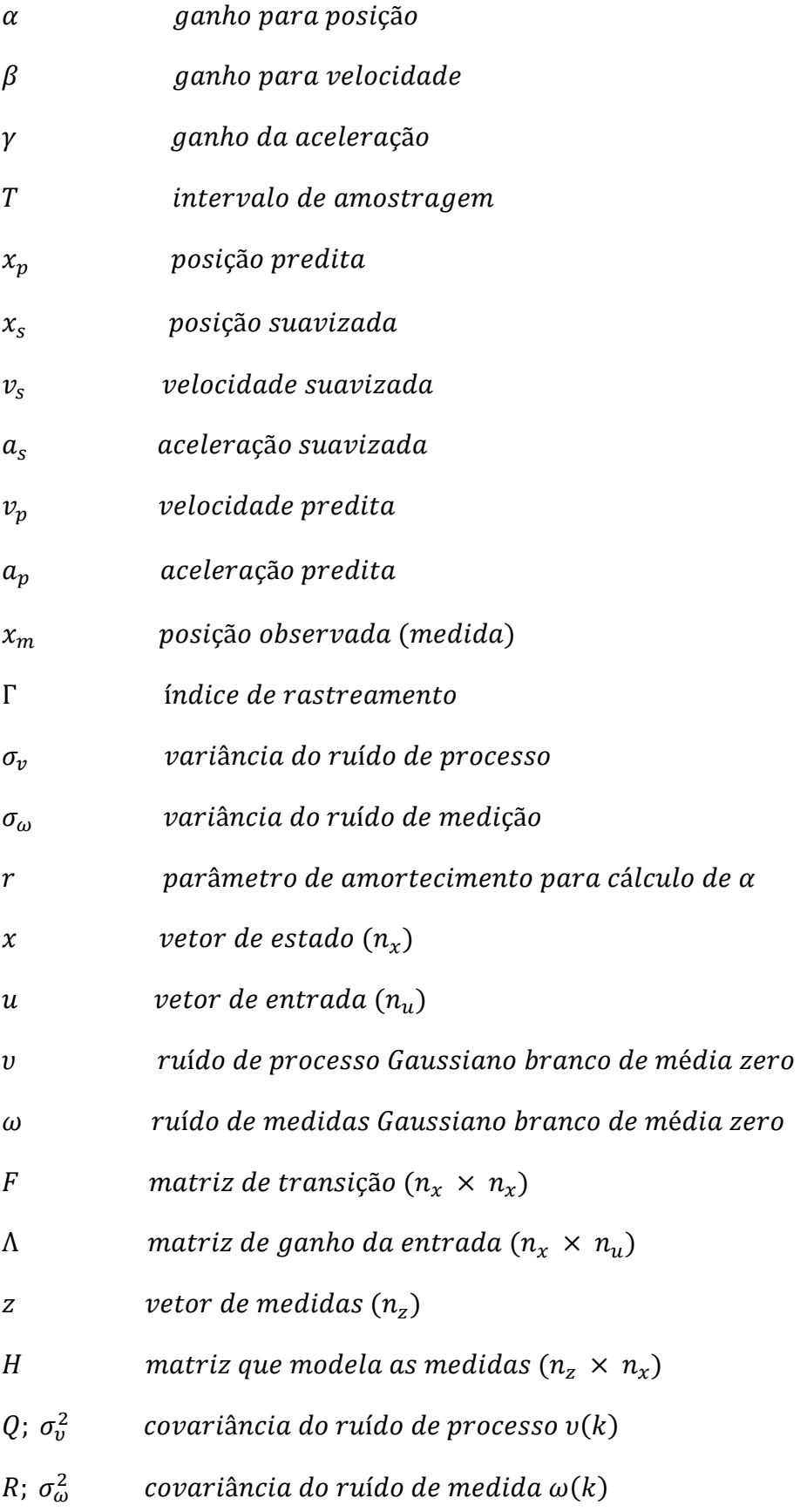

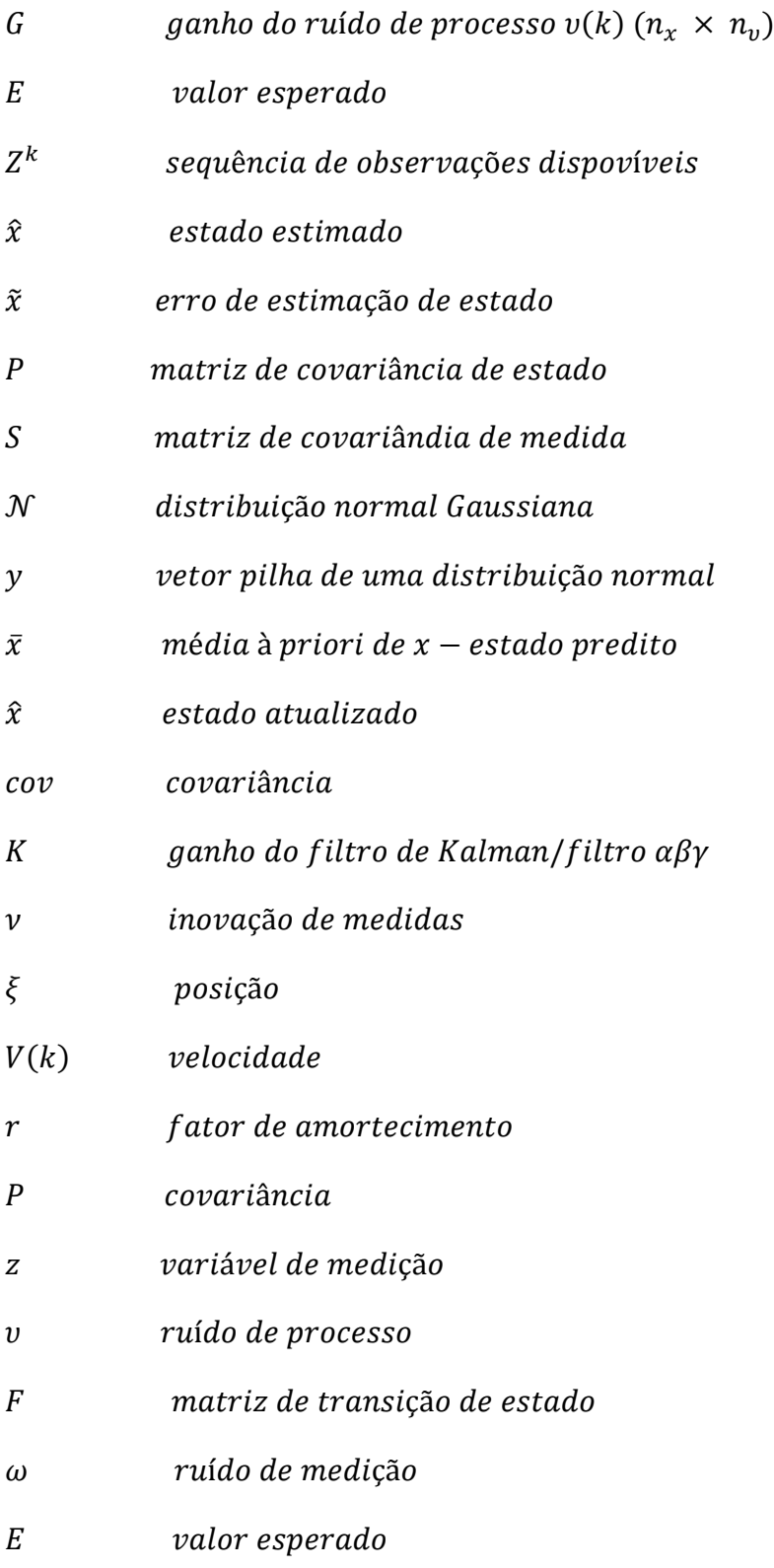

# **SUMÁRIO**

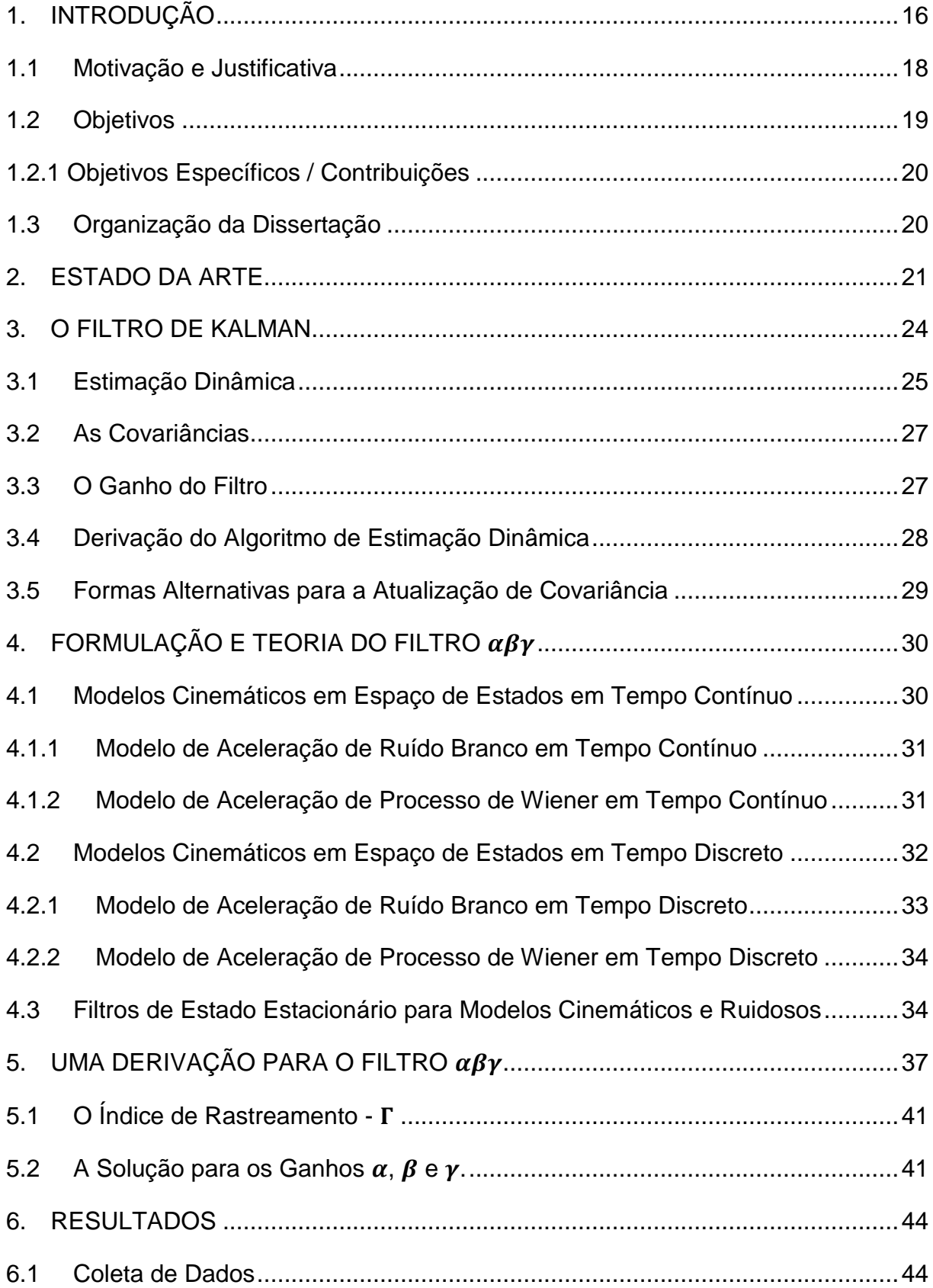

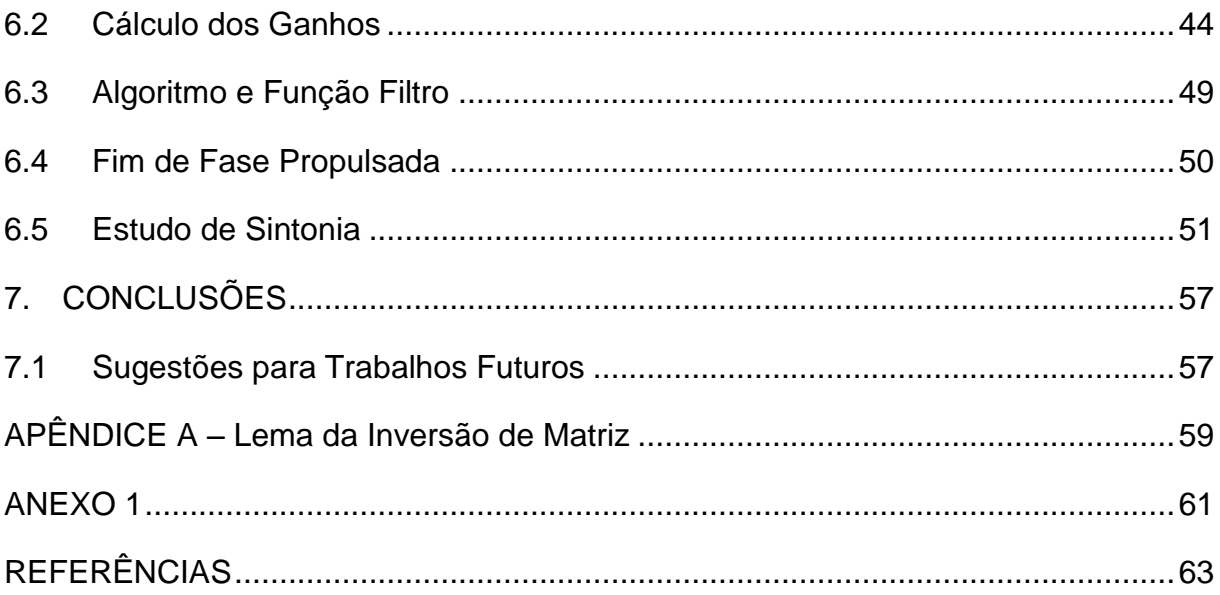

### <span id="page-15-0"></span>**1. INTRODUÇÃO**

O Programa Espacial Brasileiro teve início em 1961. Nestes últimos cinquenta e sete anos foram criados centros de pesquisa e desenvolvimento, voltados para o acesso e exploração espacial, entre esses centros se destacam o Instituto Nacional de Pesquisas Espaciais - INPE, Instituto de Atividades Espaciais – IAE e o Departamento de Ciência e Tecnologia Aeroespacial – DCTA. Estas instituições governamentais, em parceria com algumas empresas privadas, estão com o foco voltado para o desenvolvimento de foguetes de sondagem e veículos lançadores com capacidade de lançar cargas úteis espaciais ou microssatélites (até 150 kg) em órbitas equatoriais e/ou polares, além dos foguetes de treinamento.

Foguetes de sondagem são utilizados para missões suborbitais, capazes de lançar cargas úteis compostas por experimentos científicos e tecnológicos (AEB, 2018). Os projetos se iniciaram em 1965, com o primeiro lançamento de um foguete nacional, o Sonda I. A família de veículos de sondagem conta ainda com VS-30, VSB-30, VS-40, entre outros. Já os foguetes lançadores ou foguetes espaciais são peças fundamentais para o desenvolvimento aeroespacial pelo fato de alcançarem maiores distâncias orbitais. Até o momento, os veículos lançadores ainda estão em pleno desenvolvimento. Ressalta-se que houve três tentativas de lançamento do Veículo Lançador de Satélites – VLS (AEB, 2018). E os esforços atuais concentram-se no desenvolvimento do Veículo Lançador de Microssatélites, o VLM.

Os foguetes de treinamento são desenvolvidos pela indústria nacional (Avibrás Indústria Aeroespacial) e compõem o projeto Foguete de Treinamento (FOGTREIN), criado com o objetivo de manter a operacionalidade dos centros de lançamentos situados em território nacional, além de treinar as equipes envolvidas com as atividades de lançamento (TECNODEFESA, 2015). Estão em uso o Foguete de Treinamento Básico –FTB e Foguete de Treinamento Intermediário – FTI. O FTB é um foguete monoestágio instrumentado com telemetria na banda S, apogeu superior a 30 quilômetros e capacidade para carga útil científica de até 5 quilogramas. O FTI também é monoestágio e com telemetria na banda S. Possiu transpônder na banda C, permite terminação do voo, tem apogeu superior a 60 quilômetros e recebe cargas úteis de até 30 quilogramas.

A tecnologia de foguetes tem evoluído a seu passo durante esses anos e, acompanhando esta evolução, inúmeros estudos são desenvolvidos voltados a estrutura, controle, eletrônica, propulsão, trajetória e rastreio. Em se tratando da trajetória de um foguete, a execução da planejada trajetória de voo é um dos objetivos mais importantes de uma missão de lançamento, porque se trata de um requisito fundamental para minimizar riscos relacionados à vida, ao meio ambiente e a bens materiais (GARCIA, 2007).

Para o rastreio de trajetória as seguintes ações são envolvidas (PALMÉRIO, 2016):

- Definição da trajetória nominal, baseada na missão e nas condições de lançamento;
- Estabelecimento das zonas de impacto das partes do foguete;
- Definição dos recursos necessários de rastreio;
- Análise da trajetória real.

Para a ação análise da trajetória real, o Centro de Lançamento de Alcântara - CLA conta com dois sistemas de radar para o rastreio, ATLAS e ADOUR, que fornecem a localização do alvo em tempo real pelas coordenadas de elevação, azimute e distância. O radar ADOUR é situado a aproximadamente seis quilômetros da rampa de lançamento, efetua a aquisição e rastreio do alvo a partir da fase inicial de sua trajetória, sendo assim denominado "radar de proximidade". O radar ATLAS, situado a aproximadamente trinta quilômetros da rampa de lançamento, assegura o rastreio do alvo com uma precisão angular de ordem inferior a 1 radiano, sendo assim denominado "radar de precisão". A aquisição dos dados de posição do foguete em voo permite boa análise de trajetória. Além dos estudos pós missão, a posição do veículo é acompanhada com bastante cuidado durante o voo, uma vez que o ponto de impacto, estimado a cada dado que os radares recebem, é parâmetro fundamental para a segurança de um voo.

Os dados de posição oriundos destes radares formam um sinal ruidoso, o que pode dificultar o rastreio da localização do foguete. Estes ruídos tem provável origem no modelo do sistema dinâmico genérico e no processo de medição do radar e devem ser filtrados para que as estimativas de trajetória sejam precisas, para que a missão seja bem-sucedida e a segurança das regiões povoadas seja garantida.

O CLA, atualmente, para suavizar o ruído do sinal de posição, faz uso do sistema de filtragem computacional por filtro do tipo  $\alpha\beta\gamma$ , que é um caso especial do Filtro de Kalman - FK. Este tipo de filtro é um observador de estados simplificado, que baseado em observações de uma componente do vetor de estados, reconstrói (estima) todo o vetor.

Um Filtro  $\alpha\beta\gamma$  presume que um sistema é adequadamente aproximado por um modelo que tem três estados internos: posição, velocidade e aceleração. Quando o terceiro estado, aceleração (a), é provocado pelo empuxo de um motor, o primeiro estado, posição  $(x)$ , varia largamente. O segundo estado, velocidade  $(v)$ , é obtido a partir da integração no tempo do valor do terceiro estado e o primeiro estado é obtido da integração do segundo. O estado posição  $x$  é uma variável medida e tem seus valores reais adquiridos pelos radares com a adição de perturbações indesejadas.

O Filtro  $\alpha\beta\gamma$  é um tipo de filtro de ganho fixo. É um caso especial do Filtro de Kalman, pois seus coeficientes  $\alpha$ ,  $\beta$  e  $\gamma$  não variam durante o processo de filtragem dos dados. Sua estrutura matemática é a mesma do FK, pois quando este último apresenta características de estacionariedade em sua estatística, seus ganhos passam a ser fixos e são os coeficientes  $\alpha$ ,  $\beta$  e  $\nu$ .

O Filtro de Kalman é um estimador ótimo, pois faz a melhor utilização dos dados, do conhecimento do sistema e das perturbações por meio de procedimentos matemáticos recursivos, o que, para uma aplicação no mundo real pode requerer equipamentos computacionalmente mais eficientes e caros. Já o Filtro  $\alpha\beta\gamma$  por tomar um modelo dinâmico genérico em espaço de estados e se utilizar das equações do modelo cinemático para um alvo balístico, o que coloca como uma opção mais viável em determinadas situações.

O Filtro  $\alpha\beta\gamma$  processa um filtragem "desacoplada", pois toma cada uma das três coordenadas de posição com uma cinemática independente, o que torna os ruídos para cada coordenada mutuamente independentes com variância possivelmente diferente.

É um filtro recursivo polinomial linear corretor e preditor que produz, para a  $k$ ésima observação, estimativas suavizadas de posição, velocidade e aceleração e também produz predição de posição e velocidade para a observação  $k + 1$  (MAHAFZA, 2004). Pela sua natureza, este filtro rastreador leva a zero o erro em estado estacionário e uma diferença ponderada entre os valores medidos e preditos é usada para a estimativa da posição, velocidade e aceleração.

### <span id="page-17-0"></span>**1.1 Motivação e Justificativa**

Uma parceria foi firmada entre a Universidade Estadual do Maranhão – UEMA, o Instituto Tecnológico de Aeronáutica – ITA e o Centro de Lançamento de Alcântara - CLA com o intuito de promover o conhecimento na área aeroespacial e integrar estudantes na ciência da engenharia aeroespacial. Durante o curso de mestrado, as partes UEMA e ITA puderam contribuir ministrando formalmente cursos que uniram teoria e prática. O CLA pôde contribuir por meio de visitas técnicas nas quais as tecnologias e metodologias aplicadas nas atividades aeroespaciais foram conhecidas. A difusão de conhecimentos, da tecnologia aplicada e da metodologia e logística envolvidas nas missões do CLA, bem como a resolução de pendência dentro dos seus setores, justifica este trabalho.

Em uma missão de lançamento de foguete existem vários objetivos, dentre os quais, tomando especificamente o Centro de Lançamento de Alcântara, estão as fases: preparar, lançar e rastrear. A partir destas fases, seguem o processamento de dados e a filtragem. A trajetória real deve ser próxima à trajetória planejada, chamada trajetória nominal. Para verificar este quesito, é necessário rastrear o alvo, por meio de sistemas de radar. Os radares realizam a aquisição da posição do alvo em tempo discreto, construindo assim uma trilha de dados, que contém a posição real adicionada de uma taxa de ruído. Atualmente, o CLA se utiliza de filtro do tipo  $\alpha\beta\gamma$ , tendo este a função de processar trilha de dados, com a vantagem de requerer pouco poder computacional. O filtro suaviza os ruídos do sinal de posição recebido pelos radares e também permite obter outras características cinemáticas do foguete, tais como, velocidade e aceleração.

Devido ao fato do CLA utilizar o Filtro  $\alpha\beta\gamma$  no rastreio de foguetes de diferentes naturezas, sejam eles manobrantes – caso dos foguetes de lançadores, sejam eles balísticos – caso dos foguetes de sondagem e de treinamento, o estudo deste tipo de filtro rastreador se torna uma motivação. Foguetes FTB e FTI – foguete de treinamento básico e foguete de treinamento intermediário, respectivamente, não possuem carga útil, sensores de final de queima de motor e de fim de fase propulsada. Baseado nas funções do filtro citadas no parágrafo anterior, propõese, neste trabalho, utilizar as estimativas de velocidade para detecção do fim de fase propulsada dos foguetes do tipo FTB e FTI a partir das medidas ruidosas diretas por radar.

Esta proposta se justifica, pois esta detecção pode ser utilizada em um futuro sistema de auxílio de tomada de decisão, a qual sinalizará o evento de fim de fase propulsada dos foguetes desprovidos de sensores de bordo. A informação extraída pelo filtro pode compor como informação adicional, aliada às transmitidas pelo sensor de bordo para a estação de terra de telemetria, compondo uma fusão de dados. Este trabalho também possibilita classificar o desempenho de voo do veículo a partir da estimativa de velocidade máxima dada pelo filtro em comparação ao valor nominal máximo dado pelo fabricante do veículo.

### <span id="page-18-0"></span>**1.2 Objetivos**

Descrever conceitualmente o Filtro  $\alpha\beta\gamma$  utilizado no Centro de Lançamento de Alcântara-CLA para rastreio de foguetes balísticos e controlados.

Apresentar a formulação do filtro de rastreamento  $\alpha\beta\gamma$ , bem como suas equações na forma adequada para algoritmos computacionais.

Apresentar como o método para o cálculo dos ganhos  $\alpha$ ,  $\beta$  e  $\gamma$  evoluiu ao longo do tempo.

Determinar o instante do fim da fase propulsada em cada lançamento como informação adicional que poderá vir a ser utilizada.

### <span id="page-19-0"></span>**1.2.1 Objetivos Específicos / Contribuições**

- $\checkmark$  Desenvolver uma função em Matlab para o cálculo dos ganhos por meio de um procedimento generalizado – Índice de rastreamento;
- $\checkmark$  Implementar em Matlab o algoritmo do Filtro  $\alpha\beta\gamma$ ;
- $\checkmark$  Integrar a função de cálculo dos ganhos e o algoritmo do filtro em Matlab, processar dados de um rastreio real de um foguete, comparar com as saídas do filtro profissional usado pelo Centro de Lançamento de Alcântara;
- $\checkmark$  Extrair o instante do fim da fase propulsada em diferentes lançamentos e comparar com as informações fornecidas pelo fabricante do veículo (dados nominais);

### <span id="page-19-1"></span>**1.3 Organização da Dissertação**

Este trabalho está estruturado da seguinte forma: no Capítulo 2 é apresentado o Estado da Arte sobre filtros  $\alpha\beta\gamma$ , discorrendo sobre o desenvolvimento dos diferentes métodos de projeto do filtro  $\alpha\beta\gamma$  ao longo do tempo e como chegar à condições de estabilidade para os ganhos  $\alpha$ ,  $\beta$  e  $\gamma$ .

No Capítulo 3 é apresentado o Filtro de Kalman, iniciando-se pela equação da dinâmica e desenvolvendo as equações de estimação e equação de ganho. No Capítulo 4, apresenta-se a Formulação e Teoria do Filtro  $\alpha\beta\gamma$ , partindo da premissa de que o filtro em questão é uma fase particular do Filtro de Kalman, quando o mesmo se encontra em fase estacionária. O Filtro  $\alpha\beta\gamma$  é desenvolvido a partir da abordagem de espaço de estados e dos modelos cinemáticos ruidosos e não ruidosos conhecidos. O vetor de ganhos  $K_k$  é obtido e ao final deste capítulo é apresentado o parâmetro chamado Índice de Rastreamento Γ que é a base do procedimento generalizado de cálculo dos ganhos utilizado no algoritmo deste trabalho.

No Capítulo 5 é realizada uma derivação para se obter as equações cinemáticas utilizadas computacionalmente. No Capítulo 6 discorre-se sobre os resultados obtidos da saída do software desenvolvido, sobre o significado de cada um deles e sobre o racional estruturado para a sintonia do filtro. As considerações finais são expostas na Conclusão.

### <span id="page-20-0"></span>**2. ESTADO DA ARTE**

Existe um acervo significante de artigos na literatura que aborda o problema de rastreio de alvos sob diversos enfoques, tais como, a minimização do erro quadrático em regime estacionário, uma resposta em estado transiente mais rápida, a determinação dos limites de estabilidade dos filtros de rastreamento e o projeto ótimo de seus parâmetros. Sklansky (1957), a começar, analisou o comportamento de um filtro  $\alpha\beta$  baseado na característica de predição que ajuda a conferir ao filtro desejada estabilidade, restringindo os parâmetros  $\alpha \in \beta$  a ficarem dentro de um triângulo de estabilidade. Sklansky (1957) também obteve as equações de formafechada de modo que os parâmetros suavizam uma resposta transiente criticamente amortecida e sejam hábeis em suavizar também o ruído branco.

Benedict & Bordner (1962) descreveram o filtro rastreador  $\alpha\beta$  caracterizando-o pelo desempenho das duas principais funções de um filtro como este: a capacidade de redução de ruído e de manobrabilidade, que pode ser dada como a velocidade de convergência dos valores preditos para os valores reais. As medidas suavizadas de posição e velocidade são funções da diferença entre o valor medido e o valor predito que é ponderada pelos ganhos fixos  $\alpha$  e  $\beta$ , respectivamente. A partir destas funções e com o uso da Transformada  $\mathcal{Z}$ , o conjunto de ganhos é calculado e o rastreador  $\alpha\beta$  é um rastreador de parâmetro fixo-linear ideal quando **(**BENEDICT & BORDNER, 1962):

$$
\beta = \frac{\alpha^2}{2 - \alpha} \,. \tag{2.1}
$$

Simpson (1962) estendeu essa aproximação para um filtro  $\alpha\beta\gamma$  chegando numericamente à condição ótima:

$$
2\beta - \alpha \left( \alpha + \beta + \frac{1}{2\gamma} \right) = 0 \,. \tag{2.2}
$$

Essa expressão minimiza a taxa de ruído da atualização e da resposta transiente quando segue as entradas rampa e quadrática. Neal (1967), mais tarde, mostrou que os resultados de Simpson são coincidentes com a solução estacionária do Filtro de Kalman. Forneceu ainda uma condição adicional por assumir uma estatística de aceleração de progressão aleatória:

$$
\beta^2 = 2\alpha \gamma \,. \tag{2.3}
$$

Steelman (1978) aborda uma conceituação para o filtro  $\alpha\beta\gamma$  sobre os aspectos computacionais, destacando que este filtro rastreador é bastante adequado para algoritmos computacionais, uma vez que requer pouco armazenamento, um número pequeno de cálculos e também é adequado para aplicações em tempo real. O rastreador  $\alpha\beta\gamma$  é um sistema de equações cinemáticas que usa estimativas de posição, velocidade e aceleração para predizer as novas posição, velocidade e aceleração. As equações de predição são dadas por:

$$
x_p(k+1) = x_s(k) + Tv_s(k) + \frac{T^2}{2}a_s(k),
$$
\n(2.4)

$$
v_p(k+1) = v_s(k) + Ta_s(k),
$$
\n(2.5)

$$
a_p(k+1) = a_s(k),
$$
 (2.6)

e, as equações de suavização ou correção ou estimação são:

$$
x_s(k) = x_p(k) + \alpha [x_m(k) - x_p(k)],
$$
\n(2.7)

$$
v_s(k) = v_p(k) + \frac{\beta}{T} [x_m(k) - x_p(k)],
$$
\n(2.8)

$$
a_{s}(k) = a_{p}(k) + \frac{\gamma}{T^{2}} [x_{m}(k) - x_{p}(k)],
$$
\n(2.9)

sendo  $x_m(k)$  a medida de posição observada,  $x_s(k)$ ,  $v_s(k)$  e  $a_s(k)$  os valores suavizados,  $x_p(k + 1)$ ,  $v_p(k + 1)$  e  $a_p(k + 1)$  os valores de predição, e T o intervalo de amostragem.

Kalata (1984) introduz um procedimento generalizado para selecionar os parâmetros de rastreamento para todas as ordens de modelos de rastreio. Ele introduz um parâmetro chamado Índice de Rastreamento – Γ, que define implicitamente os parâmetros ótimos de rastreio. Este índice é determinado pelas características fundamentais do problema de rastreio: o período de amostragem da trilha de dados, o ruído de medição e a manobrabilidade do alvo. O Índice de Rastreamento é definido desta forma:

$$
\Gamma = \frac{\sigma_v T^2}{\sigma_\omega} \,. \tag{2.10}
$$

A Equação (2.10) é uma razão entre a incerteza do movimento devido a variância ruído de processo  $\sigma_v$  pela incerteza da observação devido a variância do ruído de medição  $\sigma_{\omega}$ . A

caracterização estatística do ruído de processo é passo fundamental para a formulação do filtro. Outro aspecto importante que esta equação traz é a taxa de amostragem, que neste trabalho será tomada do sistema de radar utilizado pelo CLA. A relação entre o índice de rastreamento e os coeficientes do filtro  $\alpha\beta$  é dado por:

$$
\Gamma^2 = \frac{\beta^2}{1 - \alpha} \,. \tag{2.11}
$$

Um caminho conveniente para essa relação envolvendo  $\alpha \in \beta$  é introduzir um parâmetro de amortecimento  $r$  (GRAY & MURRAY, 1993)

$$
r = (1 - \alpha)^{\frac{1}{2}} \tag{2.12}
$$

O filtro modelado por Gray & Murray (1993) é uma extensão da relação entre coeficientes do filtro de Kalata (1984), que emprega o Índice de Rastreamento Γ para calcular o parâmetro de amortecimento  $r$  que é consequentemente usado para calcular o coeficiente de suavização de posição  $\alpha$  (JEONG, 2017). Então o parâmetro de amortecimento pode ser dado em termos de Γ:

$$
r = \frac{(4+\Gamma) - (8\Gamma - \Gamma^2)^{1/2}}{4}.
$$
 (2.13)

Tenne (2000) aplica Transformada  $Z$  nas equações do filtro, que são as Equações (2.4) a (2.9), obtém uma função de transferência  $G(Z)$  e fornece inequações para as raízes do polinômio característico como funções de  $\alpha$ ,  $\beta$  e  $\gamma$ . Tenne (2002) também usa Transformada Z como forma de estabelecer os limites dos ganhos que estabilizam o filtro. Lee (2009) inova apresentando um sistema de lógica *fuzzy* para desenvolver um filtro  $\alpha\beta\gamma$  adaptativo. Em sua proposta os parâmetros do filtro podem ser ajustados em tempo real por sistema do tipo *fuzzy* e os resultados demonstraram a capacidade de rastrear os sinais desejados com precisão e redução de ruídos, tornando-se assim, um método promissor para aplicações práticas. Embora as técnicas de rastreio de alvos móveis em tempo real tenham evoluído para a utilização de sensores de múltiplos monitoramentos, Saho (2016), observando a lacuna de um estudo sobre o desempenho do filtro  $\alpha\beta\gamma$  com a utilização de medidas simultâneas de velocidade e aceleração, além das medidas de posição, relata suas conclusões em um artigo nesse sentido.

#### <span id="page-23-0"></span>**3. O FILTRO DE KALMAN**

Considere um sistema dinâmico linear em tempo discreto descrito por uma equação de diferenças vetorial com ruído Gaussiano branco que modela perturbações "imprevisíveis". A equação da dinâmica é dada por:

$$
x(k + 1) = F(k)x(k) + \Lambda(k)u(k) + v(k), \qquad k = 0, 1, ... \tag{3.1}
$$

em que  $x(k)$  é o vetor de estado de dimensão  $n_x$ ,  $u(k)$  é o vetor de entrada conhecido de dimensão  $n_u$ ,  $v(k)$  é a sequência de ruído de processo supostamente Gaussiano branco de média zero,  $F(k)$  é a matriz de transição de estado, e  $\Lambda(k)$  é a matriz de ganho da entrada.

A sequência de ruído de processo tem a covariância dada da seguinte forma:

$$
E[v(k)v(k)^{T}] = Q(k).
$$
\n(3.2)

A equação das medidas é:

$$
z(k) = H(k)x(k) + \omega(k),
$$
\n(3.3)

em que  $\omega(k)$  é a sequência do ruído de medidas Gaussiano de média zero com a covariância:

$$
E[\omega(k)\omega(k)^{T}] = R(k). \qquad (3.4)
$$

As matrizes  $F$ ,  $\Lambda$ ,  $H$ ,  $Q$  e  $R$  são assumidas sendo conhecidas, com o sistema variante no tempo e os ruídos, possivelmente, não estacionários. O estado inicial  $x(0)$ , em geral desconhecido, é modelado como uma variável aleatória, Gaussiana distribuída com média e covariância conhecidas. As duas sequências de ruído e o estado inicial são assumidos como mutuamente independentes.

Na equação dinâmica (3.1), o ruído de processo  $v(k)$  é, algumas vezes, dado por  $G(k)v(k)$ , sendo  $v(k)$  um vetor de dimensão  $n<sub>v</sub>$  e  $G(k)$  é uma matriz de ganho do ruído conhecida, com dimensão  $n_x \times n_v$ . Desta forma, a matriz de covariância da perturbação na equação de estado,  $Q(k)$ , agora deve ser substituída por:

$$
E\{[G(k)v(k)][G(k)v(k)]^{T}\} = G(k)Q(k)G(k)^{T}.
$$
 (3.5)

A notação para a média condicional é definida por:

$$
\hat{x}(j|k) \triangleq E[x(j)|Z^k],\tag{3.6}
$$

sendo que

$$
Z^k \triangleq \{z(i), i \le k\} \tag{3.7}
$$

denota a sequência de observações disponíveis até o instante  $k$ .

O erro de estimação é dado por:

$$
\tilde{x}(j|k) \triangleq x(j) - \hat{x}(j|k). \tag{3.8}
$$

A matriz de covariância condicional de  $x(j)$  correspondentes aos dados  $Z^k$  ou à covariância associada com a estimativa (3.6) é:

$$
P(j|k) \triangleq E\{[x(j) - \hat{x}(j|k)][x(j) - \hat{x}(j|k)]^T | Z^k\} = E[\tilde{x}(j|k)\tilde{x}(j|k)^T | Z^k].
$$
 (3.9)

Para implementação do algoritmo de estimação, inicia-se com a estimativa  $\hat{x}(0|0)$  para x(0) e a covariância associada  $P(0|0)$ . O segundo argumento 0 – a condição, representa a informação inicial, em  $Z^0$ .

Já que se trata de um problema de predição um passo à frente e sendo também um problema de filtragem, a questão consiste em, dada a estimativa filtrada e a correspondente covariância condicional no instante k, se obter a estimativa predita no instante  $k + 1$ , bem como a correspondente covariância condicional. Então, um ciclo do algoritmo de estimação dinâmica, isto é, um ciclo do Filtro de Kalman será um mapeamento da estimativa no instante atual:

$$
\hat{x}(k|k) \triangleq E[x(k)|Z^k],\tag{3.10}
$$

que é a média condicional do estado no instante  $k$  dadas as observações até e incluindo o instante  $k$  e a matriz de covariância associada é:

$$
P(k|k) = E\{ [x(k) - \hat{x}(k|k)][x(k) - \hat{x}(k|k)]^T | Z^k \}.
$$
 (3.11)

Para o próximo instante  $k + 1$ , obtém-se a estimativa predita e a correspondente covariância condicional:

$$
P(k+1|k) = E\{ [x(k+1) - \hat{x}(k+1|k)] [x(k+1) - \hat{x}(k+1|k)]^T | Z^k \}.
$$
 (3.12)

Isto decorre do fato de que uma variável aleatória Gaussiana é totalmente caracterizada por seus momentos de primeira e segunda ordem.

### <span id="page-24-0"></span>**3.1 Estimação Dinâmica**

Antes de avançar na estimação dinâmica, algumas considerações são feitas para a estimação estática. Sejam dois vetores aleatórios  $x \in \mathbb{Z}$  conjuntamente Gaussianos e defina o vetor empilhado  $y$ :

$$
y \triangleq \begin{bmatrix} x \\ z \end{bmatrix},\tag{3.13}
$$

com

$$
y \sim \mathcal{N} \left[ \bar{y}, P_{yy} \right]. \tag{3.14}
$$

Isto indica que a variável y é uma distribuição normal (Gaussiana) com média:

$$
\bar{y} = \begin{bmatrix} \bar{x} \\ \bar{z} \end{bmatrix} \tag{3.15}
$$

e covariância (assumida não singular)

$$
P_{yy} = \begin{bmatrix} P_{xx} & P_{xz} \\ P_{zx} & P_{zz} \end{bmatrix},\tag{3.16}
$$

em que  $\bar{x}$  é a média de  $x$ , e sua covariância é dada por:

$$
P_{xx} = E[(x - \bar{x})(x - \bar{x})^T].
$$
\n(3.17)

A covariância de z segue da mesma forma, e a covariância entre  $x e z$ , chamada também de covariância cruzada, é dada por:

$$
P_{xz} = E[(x - \bar{x})(z - \bar{z})^T] = P_{zx}^T.
$$
 (3.18)

Considerando as premissas acima,  $x \notin a$  variável aleatória a ser estimada e  $z \notin a$ medição ou observação. A estimativa da variável aleatória  $x$  em termos de  $z$ , de acordo com o critério do mínimo erro quadrático médio, é uma média condicional de  $x$  dado  $z$ .

Por  $x$  e  $z$  serem conjuntamente Gaussianos, a média condicional é dada pela Equação (3.19) e a matriz de covariância condicional correspondente é dada em (3.20), que correspondem às Equações (3.10) e (3.11), respectivamente (KIRUBARAJAN, 2001):

$$
\hat{x} \triangleq E[x|z] = \bar{x} + P_{xz} P_{zz}^{-1} (z - \bar{z}), \tag{3.19}
$$

$$
P_{xx|z} \triangleq E[(x - \hat{x})(x - \hat{x})^T | z] = P_{xx} - P_{xz} P_{zz}^{-1} P_{zx}.
$$
 (3.20)

Em se tratando de estimação dinâmica, a recursão que produz a estimativa do estado no instante  $k + 1$  e sua covariância pode ser obtida a partir das equações de estimação estática (3.19) e (3.20) a partir das seguintes substituições indicadas por "→" (KIRUBARAJAN, 2001).

A variável a ser estimada é o estado no instante  $k + 1$ :

$$
x \to x(k+1), \tag{3.21}
$$

e a média a priori para  $k + 1$ , ou seja, o estado predito a um passo à frente é:

$$
\bar{x} \to \bar{x}(k+1) \triangleq \hat{x}(k+1|k) \triangleq E[x(k+1)|Z^k]. \tag{3.22}
$$

A medição passa a ser indicada por:

$$
z \to z(k+1), \tag{3.23}
$$

e com a média a priori, a medição predita, dada por:

$$
\bar{z} \to \bar{z}(k+1) \triangleq \hat{z}(k+1|k) \triangleq E[z(k+1)|Z^k]. \tag{3.24}
$$

Com base na medição  $z(k + 1)$ , calcula-se a estimativa a posteriori em  $k + 1$ , que é a estimativa atualizada do estado ou simplesmente estado atualizado:

$$
\hat{x} \to \hat{x}(k+1) \triangleq \hat{x}(k+1|k+1) \triangleq E[x(k+1)|Z^{k+1}]. \tag{3.25}
$$

### <span id="page-26-0"></span>**3.2 As Covariâncias**

Na mesma linha, com as substituições da estimativa estática para a estimativa dinâmica, a matriz de covariância a priori da variável de estado  $x(k + 1)$  a ser estimada – covariância de predição de estado ou covariância de estado predito – é:

$$
P_{xx} \to \bar{P}(k+1) \triangleq P(k+1|k) \triangleq cov[x(k+1)|Z^k] = cov[\tilde{x}(k+1)|Z^k], \quad (3.26)
$$

com a última igualdade decorrente de (3.9).

A covariância da observação  $z(k + 1)$  – covariância da predição de medida – é:

$$
P_{zz} \to S(k+1) \triangleq cov[z(k+1)|Z^k] = cov[\tilde{z}(k+1)|Z^k].
$$
 (3.27)

A covariância entre a variável a ser estimada  $x(k + 1)$  e a observação  $z(k + 1)$  é:

$$
P_{xz} \to cov[x(k+1), z(k+1)|Z^k] \triangleq cov[\tilde{x}(k+1)|k), \tilde{z}(k+1|k)|Z^k].
$$
 (3.28)

A covariância a posteriori do estado  $x(k + 1)$  – covariância atualizada de estado – é dada por:

$$
P_{xx|z} \to P(k+1) \triangleq P(k+1|k+1) \triangleq cov[x(k+1)|Z^{k+1}]
$$
  
=  $cov[\tilde{x}(k+1|k+1)|Z^k].$  (3.29)

### <span id="page-26-1"></span>**3.3 O Ganho do Filtro**

A matriz de ponderação na equação da estimativa (3.19) se torna o ganho do filtro:

$$
P_{xz}P_{zz}^{-1} \to K(k+1) \triangleq cov[x(k+1), z(k+1)|Z^k]S(k+1)^{-1}.
$$
 (3.30)

Chama-se filtro porque o algoritmo de estimação recursivo reduz o efeito dos vários ruídos na quantidade de interesse, que é a estimativa do estado. Além disso a quantidade (3.30) multiplica o erro de predição de medidas  $\tilde{z}(k + 1|k)$ , que é entrada para o filtro, ou seja, esta quantidade é o ganho.

### <span id="page-27-0"></span>**3.4 Derivação do Algoritmo de Estimação Dinâmica**

O estado predito (3.22) segue aplicando na equação de estado (3.1) o operador esperança condicional em  $Z^k$  (LEWIS, 2008):

$$
E[x(k+1)|Z^k] = E[F(k)x(k) + G(k)u(k) + v(k)|Z^k].
$$
 (3.31)

Uma vez que o ruído do processo  $v(k)$  é branco de média zero, isto produz

$$
\hat{x}(k+1|k) = F(k)\hat{x}(k|k) + G(k)u(k),
$$
\n(3.32)

Subtraindo a Equação (3.32) da Equação (3.1) resulta no erro de predição de estado:

$$
\tilde{x}(k+1|k) \triangleq x(k+1) - \hat{x}(k+1|k) = F(k)\tilde{x}(k|k) + v(k),
$$
\n(3.33)

a entrada  $u(k)$  não tem efeito no erro de estimação contanto que seja conhecida.

A covariância de predição de estado (3.26) é:

$$
E[\tilde{x}(k+1|k)\tilde{x}(k+1|k)^{T}|Z^{k}] = F(k)E[\tilde{x}(k|k)\tilde{x}(k|k)^{T}|Z^{k}]F(k)^{T} + E[v(k)v(k)^{T}].
$$
 (3.34)

e pode ser reescrita na seguinte forma:

$$
P(k+1|k) = F(k)P(k|k)F(k)^{T} + Q(k).
$$
 (3.35)

A medida predita (3.24) segue similarmente tomando o valor esperado de (3.3) condicionado a  $Z^k$ :

$$
E[z(k+1)|Z^k] = E[H(k+1)x(k+1) + \omega(k+1)|Z^k].
$$
 (3.36)

Uma vez que o ruído de medidas  $\omega (k + 1)$  é branco de média zero, a equação acima se torna:

$$
\hat{z}(k+1|k) = H(k+1)\hat{x}(k+1|k). \tag{3.37}
$$

A subtração da Equação (3.37) da Equação (3.3) resulta no erro de predição de medidas:

$$
\tilde{z}(k+1|k) \triangleq z(k+1) - \hat{z}(k+1|k) = H(k+1)\tilde{x}(k+1|k) + \omega(k+1). \tag{3.38}
$$

A covariância da predição de medida em (3.27) decorre de (3.38), de maneira similar a  $(3.35)$ , assim:

$$
S(k + 1) = H(k + 1)P(k + 1|k)H(k + 1)T + R(k + 1).
$$
 (3.39)

A covariância (3.28) entre o estado e a medida, usando (3.38), é:

$$
E[\tilde{x}(k+1|k)\tilde{z}(k+1|k)^{T}|Z^{k}] = E[\tilde{x}(k+1|k)[H(k+1)\tilde{x}(k+1|k) + \omega(k+1)]^{T}|Z^{k}]
$$
  
= P(k+1|k)H(k+1)<sup>T</sup>. (3.40)

Usando as Equações (3.39) e (3.40), o ganho do filtro em (3.30) é:

$$
K(k+1) \triangleq P(k+1|k)H(k+1)^{T}S(k+1)^{-1},
$$
\n(3.41)

assim a estimativa de estado atualizado em (3.25) pode ser escrito de acordo com (3.19) por:

$$
\hat{x}(k+1|k+1) = \hat{x}(k+1|k) + K(k+1)\nu(k+1),
$$
\n(3.42)

em que

$$
\nu(k+1) \triangleq z(k+1) - \hat{z}(k+1|k) = \tilde{z}(k+1|k)
$$
\n(3.43)

é chamada inovação ou residual de medidas, que é o mesmo como em (3.38), mas a notação será usada na sequência. Note que em vista disso, S é também a covariância de inovação.

Finalmente, a covariância atualizada (3.29) do estado no instante  $k + 1$ , de acordo com (3.20), é:

$$
P(k + 1|k + 1) = P(k + 1|k) - P(k + 1|k) \cdot H(k + 1)^{T} S(k + 1)^{T} H(k + 1) P(k + 1|k)
$$
  
= 
$$
[I - K(k + 1)H(k + 1)]P(k + 1|k),
$$
 (3.44)

ou, na forma simétrica:

$$
P(k+1|k+1) = P(k+1|k) - K(k+1)S(k+1)K(k+1)^{T}.
$$
 (3.45)

A Equação (3.42) é chamada equação de atualização de estado, por produzir a estimativa de estado atualizado e a Equação (3.45) é a equação de atualização da covariância.

### <span id="page-28-0"></span>**3.5 Formas Alternativas para a Atualização de Covariância**

Há uma recursão para a inversa da covariância de atualização:

$$
P(k+1|k+1)^{-1} = P(k+1|k)^{-1} + H(k+1)^{T}R(k+1)^{-1}H(k+1).
$$
 (3.46)

Usando o lema da inversão de matriz (Apêndice A), pode-se mostrar que (3.46) é algebricamente equivalente a (3.45). O filtro usando (3.46) ao invés de (3.45) é conhecido como o filtro da matriz de informação (KIRUBARAJAN, 2001). Assim, o ganho do filtro (3.41) tem uma expressão alternativa:

$$
K(k+1) = P(k+1|k+1)H(k+1)^{T}R(k+1)^{-1}.
$$
 (3.47)

Uma forma alternativa para a equação de atualização da covariância (3.45), válida para um ganho arbitrário K, chamada forma de Joseph de atualização de covariância, é dada por:

$$
P(k+1|k+1) = [I - K(k+1)H(k+1)]P(k+1|k)[I - K(k+1)H(k+1)]T
$$
  
+K(k+1)R(k+1)K(k+1)<sup>-1</sup>. (3.48)

Embora (3.48) seja computacionalmente mais caro que (3.45) é menos sensível a erros de arredondamento e não levará a autovalores negativos, como (3.45) é propenso a tais erros, devido à subtração presente nesta equação.

### <span id="page-29-0"></span>**4. FORMULAÇÃO E TEORIA DO FILTRO**

Desde a introdução dos algoritmos de rastreio de alvos por dados amostrados de sistemas de radar, houve numerosas derivações de relação ótima entre os parâmetros de rastreamento. Vários aspectos do sistema de rastreio, tem sido considerado, dentre os quais as características do ruído de medição e os resultados nas fases transiente e estacionária (KALATA 1984).

Tanto o filtro  $\alpha\beta$  quanto o filtro  $\alpha\beta\gamma$  são versões de estado estacionário do Filtro de Kalman, e encontram-se em uso intensivo em ambientes de rastreio, onde restrições computacionais limitam a complexidade dos filtros que podem ser implementados. (GRAY & MURRAY, 1993).

#### <span id="page-29-1"></span>**4.1 Modelos Cinemáticos em Espaço de Estados em Tempo Contínuo**

Os modelos de estado cinemáticos são definidos estabelecendo uma certa derivada da posição para zero. O número de derivadas até se obter zero é igual à ordem do modelo: modelo com velocidade constante é de segunda ordem, modelo com aceleração constante é de terceira ordem. Na ausência de entrada aleatória, estes modelos descrevem movimentos por meio de polinômios em função do tempo. São também chamados de modelos polinomiais e os filtros de estimação de estado correspondentes a eles são chamados de filtro polinomiais.

Como não é realístico supor que não existem perturbações, é conveniente modelálos introduzindo uma entrada aleatória no modelo e uma maneira de fazer isso é pela adição de um ruído de processo branco em tempo contínuo.

Conforme citado anteriormente, temos dois casos de modelos cinemáticos em tempo contínuo: o de segunda e o de terceira ordem. O modelo cinemático de segunda ordem estuda um alvo que tem por característica velocidade constante e descreve trajetória bidimensional e é chamado modelo de estado de aceleração de ruído branco. O modelo cinemático de terceira ordem estuda um alvo com aceleração constante com trajetória tridimensional e é chamado modelo de estado de aceleração de processo de Wiener.

#### <span id="page-30-0"></span>**4.1.1 Modelo de Aceleração de Ruído Branco em Tempo Contínuo**

Um objeto com velocidade constante movendo-se em uma coordenada  $\xi$  e observado em tempo contínuo é descrito pela equação abaixo:

$$
\ddot{\xi}(t) = 0. \tag{4.1}
$$

Uma vez considerando que a  $n - \acute{\textbf{e}} \times \acute{\textbf{e}}$  derivada da posição é igual a zero, tem-se um sistema com ausência de ruído e a posição  $\xi(t)$  evolui de acordo com um polinômio no tempo (neste caso, de segunda ordem). Este modelo é chamado de modelo polinomial.

Na prática, a velocidade submete-se, pelo menos, a pequenas variações, para menos e para mais. Isto pode ser representado e modelado por um ruído branco de média zero em tempo contínuo  $\tilde{v}$ , sendo  $\tilde{v}$  chamado ruído de processo. E a este caso, chamamos de Modelo de aceleração de ruído branco contínuo, ou seja,

$$
\ddot{\xi}(t) = \tilde{v}(t) \tag{4.2}
$$

sendo que

$$
E[\tilde{v}(t)] = 0,\t\t(4.3)
$$

$$
E[\tilde{v}(t)\tilde{v}(\tau)] = \tilde{q}(t)\delta(t-\tau). \tag{4.4}
$$

O vetor de estado e a equação de estado em tempo contínuo correspondentes são:

$$
x = [\xi \quad \dot{\xi}]^T,\tag{4.5}
$$

$$
\dot{x}(t) = Ax(t) + D\tilde{v}(t),\tag{4.6}
$$

em que

$$
A = \begin{bmatrix} 0 & 1 \\ 0 & 0 \end{bmatrix},\tag{4.7}
$$

$$
D = \begin{bmatrix} 0 \\ 1 \end{bmatrix}.
$$
 (4.8)

### <span id="page-30-1"></span>**4.1.2 Modelo de Aceleração de Processo de Wiener em Tempo Contínuo**

Um objeto com aceleração constante para uma coordenada de posição genérica  $\xi$  e observado em tempo contínuo é descrito pela equação:

$$
\ddot{\xi}(t) = 0. \tag{4.9}
$$

Similarmente a Equação (4.2), a aceleração não é exatamente constante e suas variações podem ser modeladas por um ruído branco de média zero em tempo contínuo:

$$
\ddot{\xi}(t) = \tilde{v}(t). \tag{4.10}
$$

Neste caso, a aceleração é um processo de Wiener, isto é, um processo estocástico de tempo contínuo com incrementos independentes para todo  $t > 0$ , sendo a integral definida  $(de 0 a T)$  de um processo gaussiano ("branco") com variância 1 e média 0.

Chamamos este caso de Modelo de aceleração de Processo Wiener em tempo contínuo. O vetor de estado e a equação de estado correspondente são respectivamente:

$$
x = \begin{bmatrix} \xi & \dot{\xi} & \ddot{\xi} \end{bmatrix}^T, \tag{4.11}
$$

$$
\dot{x}(t) = Ax(t) + D\tilde{v}(t),\tag{4.12}
$$

em que

$$
A = \begin{bmatrix} 0 & 1 & 0 \\ 0 & 0 & 1 \\ 0 & 0 & 0 \end{bmatrix}, \tag{4.13}
$$

$$
D = \begin{bmatrix} 0 \\ 0 \\ 1 \end{bmatrix} . \tag{4.14}
$$

Nota-se as supostas perturbações como entradas aleatórias do tipo ruído branco de processo em tempo contínuo  $\tilde{v}(t)$ .

### <span id="page-31-0"></span>**4.2 Modelos Cinemáticos em Espaço de Estados em Tempo Discreto**

 $-\sim$ 

Devido ao fato das observações serem realizadas em tempo discreto, as equações de estado em tempo discreto se tornam necessárias. Por isso, outro modelo cinemático comum é definido em tempo discreto. O ruído de processo em tempo discreto, desta forma, denotado por  $v(k)$ , é uma sequência branca de média zero com valor escalar:

$$
E[v(k)v(j)] = \sigma_v^2 \delta_{kj}, \qquad (4.15)
$$

e é adicionado na equação da dinâmica da seguinte forma:

$$
x(k + 1) = Fx(k) + Gv(k),
$$
\n(4.16)

em que o ganho G do ruído de processo é um vetor  $n_x$  – dimensional.

Da mesma forma que na Subseção 4.1, tem-se para o modelo cinemático em tempo discreto os casos de modelo de segunda ordem – modelo de aceleração de ruído branco em tempo discreto, e modelo de terceira ordem – modelo de aceleração de processo de Wiener em tempo discreto. Assim sendo, para os modelos de segunda ordem, supõe-se que o alvo submetese a uma aceleração constante entre cada período de amostragem (de comprimento  $T$ ), isto é

$$
\tilde{v}(t) = v(k) \qquad t \in [kT, (k+1)T], \tag{4.17}
$$

e que essas acelerações são não-correlacionadas de período a período. A equação acima indica uma aceleração constante por partes.

### <span id="page-32-0"></span>**4.2.1 Modelo de Aceleração de Ruído Branco em Tempo Discreto**

No movimento de um alvo com velocidade constante, se  $v(k)$  é a aceleração constante durante o  $k - \acute{\text{e}}\sin{\theta}$  período de amostragem, então o incremento de velocidade durante o mesmo período é  $v(k)T$ , enquanto que o efeito na aceleração é  $V(k)T^2/2$ .

A equação de estado para este modelo de aceleração constante por partes, que é de segunda ordem, é:

$$
x(k + 1) = Fx(k) + Gv(k).
$$
 (4.18)

O ruído de processo  $v(k)$  é uma sequência de aceleração suposta branca de média zero. A matriz de transição é:

$$
F = \begin{bmatrix} 1 & T \\ 0 & 1 \end{bmatrix},\tag{4.19}
$$

e o vetor de ganho que multiplica o ruído de processo é dado por:

$$
G = \left[\frac{1}{2}T^2\right].\tag{4.20}
$$

A covariância  $Q$  do ruído de processo multiplicado pelo ganho,  $Gv(k)$ , é:

$$
Q = E[G\nu(k)GT] = G\sigma_v^2 GT = \begin{bmatrix} \frac{1}{4}T^4 & \frac{1}{2}T^3 \\ \frac{1}{2}T^3 & T^2 \end{bmatrix} \sigma_v^2.
$$
 (4.21)

A dimensão física de  $v(k)$  e  $\sigma_n$  é [distância]/[tempo]<sup>2</sup>, ou seja, aceleração.

Quando o movimento se dá em várias coordenadas, então, com filtragem desacoplada através das coordenadas, a Equação  $(4.21)$  é um bloco do  $Q$  total, que é diagonal de blocos.

#### <span id="page-33-0"></span>**4.2.2 Modelo de Aceleração de Processo de Wiener em Tempo Discreto**

Para o modelo de aceleração de processo de Wiener constante por partes, que é um modelo de terceira ordem, a equação é dada por:

$$
x(k+1) = Fx(k) + Gv(k),
$$
\n(4.22)

em que

$$
F = \begin{bmatrix} 1 & T & \frac{1}{2}T^2 \\ 0 & 1 & T \\ 0 & 0 & 1 \end{bmatrix},
$$
(4.23)

$$
G = \begin{bmatrix} \frac{1}{2}T^2 \\ T \\ 1 \end{bmatrix}.
$$
 (4.24)

Neste modelo, o ruído branco  $v_k$  do processo é o incremento de aceleração durante o  $k - 6$ simo período de amostragem e é assumido como uma sequência branca de média zero - a aceleração é um processo Wiener de tempo discreto. A formulação em termos de incremento de aceleração é mais conveniente do que aquela em termos da derivada de terceira ordem. A covariância do ruído de processo multiplicado pelo ganho G é:

$$
Q = G\sigma_v^2 G^T = \begin{bmatrix} \frac{1}{4}T^4 & \frac{1}{2}T^3 & \frac{1}{2}T^2 \\ \frac{1}{2}T^3 & T^2 & T \\ \frac{1}{2}T^2 & T & 1 \end{bmatrix} \sigma_v^2.
$$
 (4.25)

#### <span id="page-33-1"></span>**4.3 Filtros de Estado Estacionário para Modelos Cinemáticos e Ruidosos**

A covariância da estimativa de estado para um sistema invariante no tempo (sistema com coeficientes constantes nas equações de estado e medição) convergirá sob adequadas condições para um valor de estado estacionário. Para um sistema invariante no tempo, a convergência é garantida se:

> 1) O par {F, H} é completamente observável. E, se adicionado a isto:

2) O par {F,C}, em que  $Q = CC^T$  (C é o fator de Cholesky), é completamente controlável, então a covariância de estado estacionário é uma matriz definida positiva única, independente da covariância inicial.

A condição de observabilidade no estado garante um "fluxo estacionário" de informações sobre cada componente do estado, o que previne que a incerteza se torne ilimitada. Esta condição produz a existência de uma solução de estado estacionário (não necessariamente única) para a matriz de covariância que é definida positiva ou semi-definida positiva (isto é, com autovalores positivos ou não negativos, respectivamente). Já a condição de controlabilidade afirma que o ruído de processo seja inserido em cada componente de estado e impede que a covariância do estado convirja para zero. Essa condição faz com que a covariância seja definida positiva, ou seja, todos os autovalores são positivos.

Como as equações de covariância para o problema de estimação de estado não dependem das medidas, então, em um sistema dinâmico linear, estas equações podem ser iteradas computacionalmente em um passo para frente de modo off-line. E pode ser demonstrado que a citada recursão abaixo pode ser escrita para a covariância predita a 1 passo (KIRUBARAJAN, 2001):

$$
P(k + 1|k) = F(k)\{-P(k|k - 1)H^{T}(k)[H(k)P(k|k - 1)H^{T}(k) + R(k)]^{-1}H(k)P(k|k - 1)\}F^{T}(k) + Q(k).
$$
\n(4.26)

Esta equação é a Equação de Riccati, que desenvolvida resulta na covariância predita:

$$
P(k + 1|k) = F(k)P(k|k)F^{T}(k) + Q(k).
$$
\n(4.27)

A solução da equação de Riccati, para um sistema invariante no tempo converge a uma covariância finita em estado estacionário, respeitadas as duas condições citadas acima. Assim podemos dizer que a solução para a Equação algébrica de Riccati é a matriz de covariância de estado estacionário:

$$
P = F[P - PHT(HPHT + R)-1HP]FT + Q.
$$
 (4.28)

Esta mesma expressão é dada em (3.35) e é a expressão que produzirá o ganho de estado estacionário para o filtro de Kalman e, consequentemente, o ganho do filtro  $\alpha\beta\gamma$ .

Tanto os modelos cinemáticos em tempo contínuo quanto os em tempo discreto apresentados aqui, satisfazem essas condições citadas e expressões explícitas da covariância em estado estacionário, e o ganho do filtro observador de estado pode ser obtido.

Agora, considerando a equação de medidas

$$
z(k) = Hx(k) + \omega(k) \tag{4.29}
$$

e supondo o caso de rastreio de foguetes por meio de sistema de radar, apenas as medidas de posição estão disponíveis. Assim, para o modelo de aceleração de ruído branco (2ª ordem), temse:

$$
H = [1 \ 0]. \tag{4.30}
$$

E para o modelo de aceleração de processo Wiener (3ª ordem), tem-se:

$$
H = [1 \ 0 \ 0]. \tag{4.31}
$$

A função de auto-correlação de ruído de medição é dada por:

$$
E[\omega(k)\omega(j)] = R\delta_{kj} = \sigma_{\omega}^2 \delta_{kj}.
$$
 (4.32)

O Filtro  $\alpha\beta\gamma$  (3<sup>ª</sup> ordem), assim como o Filtro  $\alpha\beta$  (2<sup>ª</sup> ordem), é um filtro de estado estacionário resultado de modelo cinemático ruidoso. Os coeficientes  $\alpha$ ,  $\beta$  e  $\gamma$  produzem as componentes do vetor de ganho de estado estacionário do filtro e são expressos em termos do Índice de Rastreamento Γ. São comumente usados em sistemas de rastreamento de alvos com pouca manobrabilidade, isto é, poucas mudanças de direção, como por exemplo, foguetes balísticos.

A equação da planta é dada pela Equação (4.22), a matriz  $F$  que modela a dinâmica é dada pela Equação (4.23) e a equação de medidas é dada pela Equação (4.26). A variância do ruído de processo é denotada por  $\sigma_v^2 \triangleq Q$ , enquanto que a variância do ruído de medição é dada por  $\sigma_{\omega}^2 \triangleq R$ . Sabe-se que a covariância, denotada por P, é um valor constante quando o tempo tende ao infinito, e pode ser indicada da seguinte forma:

$$
\lim_{k \to \infty} P(k|k) = [p_{ij}]. \tag{4.33}
$$

Enquanto que a matriz dos ganhos do filtro  $\alpha\beta\gamma$  será indicada:

$$
\lim_{k \to \infty} K(k) \triangleq [g_1 \quad g_2 \quad g_3] \triangleq \left[ \alpha \quad \frac{\beta}{T} \quad \frac{\gamma}{2T^2} \right]^T. \tag{4.34}
$$

Os ganhos são gerados pelas três equações abaixo:

$$
\beta = 2(2 - \alpha) - 4\sqrt{1 - \alpha} \tag{4.35}
$$

ou

$$
\alpha = \sqrt{2\beta} - \frac{\beta}{2} \tag{4.36}
$$

e

$$
T^{4} \frac{\sigma_{\nu}^{2}}{\sigma_{\omega}^{2}} = \frac{\gamma^{2}}{(1 - \alpha)} = \Gamma^{2},
$$
 (4.37)

$$
\gamma = \frac{\beta^2}{2\alpha}.\tag{4.38}
$$

Entender as características de resposta desse filtro é ter um conhecimento efetivo do desempenho do rastreio em relação ao perfil do alvo balístico. Para obter esse conhecimento, detalhes das diferentes características de resposta do filtro alfabético são usados para quantificar o desempenho do filtro em relação a diferentes modelos de medição representando a trajetória de um alvo (GRAY & MURRAY, 1991).

### <span id="page-36-0"></span>**5. UMA DERIVAÇÃO PARA O FILTRO**

O filtro de Kalman é frequentemente usado para filtrar as medidas de posição para estimar a posição, velocidade e/ou aceleração de um alvo. Quando os modelos do movimento do alvo e medição são lineares e os processos de erro de modelagem de medição e movimento são Gaussianos, o filtro de Kalman fornece a estimativa do mínimo erro quadrático médio do estado alvo. Quando os modelos do movimento do alvo e medição são lineares, mas os processos de ruído não são gaussianos, o filtro de Kalman é o melhor estimador linear do estado alvo no sentido do erro quadrático médio (BLAIR, 1992). O modelo dinâmico comumente assumido para um alvo em trajetória é dado por:

$$
x(k + 1) = F(k)x(k) + G(k)u(k).
$$
 (5.1)

sendo  $v(k) \sim N(0, Q(k))$  o ruído de processo;  $F(k)$  define uma restrição linear na dinâmica; e  $x(k)$  é o vetor de estado do alvo que contém a posição, velocidade e aceleração do alvo a cada instante  $k$ , assim como outras variáveis usadas para modelar a aceleração variante no tempo.

O modelo de medidas linear é dado por:

$$
z(k) = H(k)x(k) + \omega(k). \tag{5.2}
$$

sendo  $z(k)$  a medida da posição do alvo e  $\omega(k) \sim N(0, R(k))$  o ruído de medição.

As equações de filtragem de Kalman associadas com o modelo de estado na Equação (5.1) e o modelo de medidas na (5.2) são dadas pelas seguintes equações:

Equações de atualização com o tempo (efeito da dinâmica do sistema)

$$
\hat{x}(k+1|k) = F(k)\hat{x}(k|k),\tag{5.3}
$$

$$
P(k + 1|k) = F(k)P(k|k)F^{T}(k) + G(k)Q(k)G^{T}(k).
$$
 (5.4)

Equações de atualização com as medidas  $z(k)$ 

$$
K(k+1) = P(k+1|k)HT(k+1) [H(k+1)P(k+1|k)HT(k+1) + R(k+1)]-1, (5.5)
$$

$$
\hat{x}(k+1|k+1) = \hat{x}(k+1|k) + K(k+1)[z(k+1) - H(k+1)\hat{x}(k+1|k)], \quad (5.6)
$$

$$
P(k+1|k+1) = [I - K(k+1)H(k+1)]P(k+1|k), \tag{5.7}
$$

sendo  $\hat{x}(k) \sim N[x(k), P(k)]$ , com  $\hat{x}(k|k)$  e  $P(k|k)$  a média e a covariância do erro da estimativa do estado respectivamente. A notação subscrita  $(k|j)$  denota a estimativa do estado para o tempo k dada a medida do tempo j, e  $K(k)$  denota o ganho de Kalman, cuja forma alternativa pelo lema de inversão de matrizes foi apresentada na Seção 3.5 na Equação (3.47).

A forma de estado estacionário do filtro de Kalman é frequentemente usada para reduzir os cálculos necessários para manter cada rastreio. No estado estacionário,  $P(k|k)$  =  $P(k-1|k-1)$ ,  $P(k+1|k) = P(k|k-1)$ ,  $K(k) = K(k-1)$ . Para um filtro de Kalman alcançar as condições do estado estacionário, os processos de erro,  $v(k)$  e  $\omega(k)$ , devem ter estatísticas estacionárias e a taxa de dados deve ser constante. Quando o ruído do processo não é estacionário ou a taxa de dados não é constante, um filtro usando ganhos de estado estacionário irá fornecer estimativas sub-ótimas. O filtro alfa-beta-gama é o filtro de Kalman no estado estacionário para rastreio de alvos com aceleração quase constante.

O Filtro  $\alpha\beta\gamma$  é um filtro baseado na suposição que o alvo está se movendo com aceleração constante e ruído branco. Dada esta suposição, os ganhos constantes do filtro  $\alpha\beta\gamma$ são escolhidos a partir dos ganhos do estado estacionário do KF que minimiza o erro quadrático médio da estimativa da posição, velocidade e aceleração. Para o Filtro  $\alpha\beta\gamma$  tem-se:

$$
x(k) = [x(k) \quad \dot{x}(k) \quad \ddot{x}(k)]^T,
$$
\n(5.8)

$$
F(k) = \begin{bmatrix} 1 & T & \frac{T^2}{2} \\ 0 & 1 & T \\ 0 & 0 & 1 \end{bmatrix},
$$
 (5.9)

$$
G(k) = \left[\frac{T^2}{2} \quad T \quad 1\right]^T, \tag{5.10}
$$

$$
H(k) = [1 \ 0 \ 0], \tag{5.11}
$$

$$
Q(k) = \sigma_v^2,\tag{5.12}
$$

$$
R(k) = \sigma_{\omega}^2,\tag{5.13}
$$

$$
K(k) = \left[\alpha \quad \frac{\beta}{T} \quad \frac{\gamma}{T^2}\right]^T.
$$
 (5.14)

Suponha que a matriz de covariância do erro no estado estacionário da estimativa filtrada para o filtro  $\alpha$ ,  $\beta$ ,  $\gamma$  seja denotada como:

$$
P = \begin{bmatrix} p_{11} & p_{12} & p_{13} \\ p_{12} & p_{22} & p_{23} \\ p_{13} & p_{23} & p_{33} \end{bmatrix},
$$
 (5.15)

Usando as Equações (3.47), (5.11) e (5.13) é dado o ganho no estado estacionário:

$$
K = PH(k)^{T} \sigma_{\omega}^{-2} = \begin{bmatrix} p_{11} \\ p_{12} \\ p_{13} \end{bmatrix} \sigma_{\omega}^{-2}.
$$
 (5.16)

Assim, usando a Equação (5.14) é dado:

$$
p_{11} = \alpha \sigma_{\omega}^2, \tag{5.17}
$$

$$
p_{12} = \frac{\beta}{T} \sigma_{\omega}^2, \tag{5.18}
$$

$$
p_{13} = \frac{\gamma}{T^2} \sigma_\omega^2. \tag{5.19}
$$

Inserindo (5.4) em (5.7) e estabelecendo  $P(k|k) = P(k - 1|k - 1) = P$  para o estado estacionário, é dado:

$$
[I - KH(k)]^{-1}P = F(k-1)PF^{T}(k-1) + G(k-1)G^{T}(k-1)\sigma_v^{2}.
$$
 (5.20)

Então:

$$
[I - KH(k)]^{-1}P = \frac{1}{1 - \alpha} \begin{bmatrix} \frac{1}{\beta} & 0 & 0 \\ \frac{\beta}{T} & 1 - \alpha & 0 \\ \frac{\gamma}{T^2} & 0 & 1 - \alpha \end{bmatrix},
$$
(5.21)

$$
[I - KH(k)]^{-1}P = \frac{\sigma_{\omega}^2}{1 - \alpha} \begin{bmatrix} \alpha & \frac{\beta}{T} & \frac{\gamma}{T^2} \\ \frac{\beta}{T} & \frac{\beta^2}{T^2} + (1 - \alpha) \frac{p_{22}}{\sigma_{\omega}^2} & \frac{\beta \gamma}{T^3} + (1 - \alpha) \frac{p_{23}}{\sigma_{\omega}^2} \\ \frac{\gamma}{T^2} & \frac{\beta \gamma}{T^3} + (1 - \alpha) \frac{p_{23}}{\sigma_{\omega}^2} & \frac{\gamma^2}{T^4} + (1 - \alpha) \frac{p_{33}}{\sigma_{\omega}^2} \end{bmatrix},
$$
(5.22)

$$
F(k)PF^{T}(k)
$$
\n
$$
= \begin{bmatrix}\np_{11} + 2Tp_{12} + T^{2}(p_{13} + p_{22}) + T^{3}p_{23} + \frac{T^{4}}{4}p_{33} & \dots & \dots \\
p_{12} + T(p_{13} + p_{22}) + \frac{3T^{2}}{2}p_{23} + \frac{T^{3}}{2}p_{33} & p_{22} + 2Tp_{23} + T^{2}p_{33} & \dots \\
p_{13} + Tp_{23} + \frac{T^{2}}{2}p_{33} & p_{23} + Tp_{33} & p_{33}\n\end{bmatrix},
$$
\n(5.23)

$$
G(k)G^{T}(k)\sigma_{v}^{2} = \sigma_{v}^{2} \begin{bmatrix} \frac{T^{4}}{4} & \frac{T^{3}}{2} & \frac{T^{2}}{2} \\ \frac{T^{3}}{2} & T^{2} & T \\ \frac{T^{2}}{2} & T & 1 \end{bmatrix}.
$$
 (5.24)

Igualando o elemento (3,3) da Equação (5.20) fornece:

$$
\frac{\gamma^2}{1-\alpha} = \frac{T^4 \sigma_v^2}{\sigma_\omega^2} = \Gamma^2.
$$
\n(5.25)

Igualando o elemento (2,3) da Equação (5.20) e usando a Equação (5.25) para eliminar  $\sigma_v^2$ temos:

$$
p_{33} = \frac{\gamma(\beta - \gamma)}{(1 - \alpha)T^3} \sigma_{\omega}^2.
$$
 (5.26)

Igualando o elemento (2,2) da Equação (5.20) e usando a Equação (5.25) para eliminar  $\sigma_v^2$  temse:

$$
p_{23} = \frac{\gamma(\beta - \gamma)}{(1 - \alpha)T^4} \sigma_{\omega}^2.
$$
 (5.27)

Igualando o elemento (3,1) da Equação (5.20) e usando as Equações (5.16), (5.25), (5.26) e (5.27) temos:

$$
\gamma = \frac{\beta^2}{2\alpha}.\tag{5.28}
$$

Igualando o elemento (2,3) da Equação (5.20) e usando as Equações (5.16), (5.25) e (5.27) temos:

$$
p_{22} = \frac{4\alpha\beta + \gamma(\beta - 2\alpha - 4)}{4(1 - \alpha)T^2} \sigma_{\omega}^2.
$$
 (5.29)

Igualando o elemento (1,1) da Equação (5.20) e usando as Equações (5.17) a (5.19) e Equações (5.25) a (5.29) temos:

$$
\beta = 2(2 - \alpha) - 4\sqrt{1 - \alpha}.
$$
 (5.30)

$$
P = \sigma_{\omega}^{2} \begin{bmatrix} \alpha & \frac{\beta}{T} & \frac{\gamma}{T^{2}} \\ \frac{\beta}{T} & \frac{4\alpha\beta + \gamma(\beta - 2\alpha - 4)}{4(1 - \alpha)T^{2}} & \frac{\beta(\beta - \gamma)}{2(1 - \alpha)T^{3}} \\ \frac{\gamma}{T^{2}} & \frac{\beta(\beta - \gamma)}{2(1 - \alpha)T^{3}} & \frac{\gamma(\beta - \gamma)}{(1 - \alpha)T^{4}} \end{bmatrix}
$$
(5.31)

### <span id="page-40-0"></span>**5.1 O Índice de Rastreamento -**

Os ganhos  $\alpha$ ,  $\beta$ ,  $\gamma$  são determinados como em Kalata (1984) e desenvolvido na Seção 4.4 até a Equação (5.25).

$$
T^4 \frac{\sigma_v^2}{\sigma_\omega^2} = \frac{\gamma^2}{(1-\alpha)},\tag{5.32}
$$

$$
\beta = 2(2 - \alpha) - 4\sqrt{1 - \alpha},
$$
\n(5.33)

$$
\gamma = \frac{\beta^2}{2\alpha}.\tag{5.34}
$$

Sendo o índice de rastreamento (KALATA, 1984):

$$
\Gamma = \frac{T^2 \sigma_v}{\sigma_\omega}.\tag{5.35}
$$

### <span id="page-40-1"></span>5.2 **A Solução para os Ganhos**  $\alpha$ **,**  $\beta$  **e**  $\gamma$ **.**

A função de transferência do filtro  $\alpha\beta$  pode ser usada para determinar a resposta do mesmo filtro e do filtro  $\alpha\beta\gamma$  para vários modelos de medida. A função de transferência da posição suavizada é obtida tomando a Transformada Z da Equação (2.7) e dividindo pela Transformada Z da posição medida. Assim tem-se o resultado abaixo:

$$
H_x(z) = \frac{X_s(z)}{X_m(z)} = \frac{z[(z-1)\alpha + \beta]}{(z^2 - z(2 - \alpha - \beta) + 1 - \alpha)} = z \left[ \frac{A}{z - zp} - \frac{A^*}{z - zm} \right],
$$
(5.36)

em que

$$
A = \frac{[(zp-1)\alpha + \beta]}{(zp - zm)}.\tag{5.37}
$$

As variáveis z $p$  e zm são os pólos da função de transferência e  $A^*$  é o conjugado complexo de . A função de transferência da velocidade suavizada é:

$$
H_{\nu}(z) = \frac{V_s(z)}{X_m(z)} = \frac{z(z-1)\frac{\beta}{T}}{(z^2 - z(2-\alpha-\beta) + 1-\alpha)} = \frac{\beta}{T}z\left[\frac{C}{z - zp} - \frac{C^*}{z - zm}\right],\tag{5.38}
$$

em que

$$
C = \frac{zp - 1}{zp - zm}.\tag{5.39}
$$

Encontrar os pólos dos denominadores nas Equações (5.36) e (5.38) se torna necessário. Assim, iguala-se a zero os denominadores das funções de transferência e resolvendo a equação quadrática obtém-se duas raízes complexas, que são conjugados complexos entre si. As raízes podem ser escritas na forma polar.

$$
zp = re^{(j\theta)}; \quad zm = re^{(-j\theta)}, \tag{5.40}
$$

onde zp corresponde a uma raíz e zm ao seu conjugado complexo. Várias relações que podem ser derivadas das equações acima, simplificam cálculos, como o cálculo da solução para os ganhos  $\alpha$ ,  $\beta$  e  $\gamma$  por meio da relação abaixo que é oriunda de uma propriedade que envolve o módulo de um número complexo:

$$
r = (zp. zm)^{\frac{1}{2}} = (1 - \alpha)^{\frac{1}{2}}
$$
\n(5.41)

ou

$$
\alpha = 1 - r^2. \tag{5.42}
$$

O Índice de Rastreamento Γ =  $(\sigma_{\nu}/\sigma_{\nu})T^2$  é definido na Equação (5.25) e, antes, com base na revisão bibliográfica, o parâmetro de amortecimento  $r$  é dado em função do  $\Gamma$  na Equação (2.13). Uma vez que é determinado o Γ, em função dos ruídos de processo e medição e da taxa de amostragem na coletas das medidas de posição, r é especificado. A relação ótima de Kalata (1984), no sentido de redução de ruído de medição e capacidade de manobrabilidade, é dada pelas Equações (5.25) e (5.27), a partir da adequada derivação, que relacionam os parâmetros  $\alpha$ ,  $\beta$  e γ, enquanto que na Equação (5.21) Γ é dado em função de  $\alpha$  e γ. Tomando a Equação (5.27) e introduzindo  $\alpha = 1 - r^2$ , tem-se:

$$
\beta = 2(1 - r)^2. \tag{5.43}
$$

Tomando a Equação (5.32) e desenvolvendo-a através de  $\gamma$  por meio das Equações (5.43) e (5.33), tem-se:

$$
\frac{r\Gamma}{2} = \frac{(1-r)^3}{(1+r)},\tag{5.44}
$$

que é equivalente a equação abaixo:

$$
r^3 + br^2 + cr + d = 0,\t(5.45)
$$

em que

$$
b = \frac{\Gamma}{2} - 3, \quad c = \frac{\Gamma}{2} + 3, \quad d = -1.
$$
 (5.46)

Substituindo-se  $r = y - b/3$ , a Equação (5.45) reduz-se à:

$$
y^3 + py + q = 0,\t(5.47)
$$

em que

$$
p = c - \frac{b^2}{3}, \quad q = \frac{2b^3}{27} - \frac{bc}{3} + d. \tag{5.48}
$$

A substituição de  $y = z - p/(3z)$  reduz a Equação (5.48) a uma equação quadrática equivalente que tem a seguinte solução:

$$
z^{3} = \frac{-q \pm \sqrt{q^{2} + \frac{4p^{3}}{27}}}{2}.
$$
 (5.49)

Assumindo a expectativa de um intervalo normal de valores dos parâmetros do filtro, com  $0 < \alpha < 0$ , o termo dentro da raiz quadrada é positivo, então há raiz real para z. Seguindo assim, o parâmetro  $r$  é expressado em termos de  $z$ :

$$
r = z - \frac{p}{3z} - \frac{b}{3}.\tag{5.50}
$$

E agora é possível calcular  $\alpha$ ,  $\beta$  e  $\gamma$  pelas Equações. (5.42), (5.43) e (5.34).

A vantagem destas mudanças de variáveis é que se evita o cálculo de raiz de equação polinomial de terceira ou sexta ordem e também se evita a verificação de raiz complexa na resolução de equações cúbicas.

### <span id="page-43-0"></span>**6. RESULTADOS**

#### <span id="page-43-1"></span>**6.1 Coleta de Dados**

O acordo de cooperação entre UEMA, ITA e CLA prevê assistência e informações técnicas por parte do CLA para alunos do Programa de Pós-Graduação em Engenharia de Computação e Sistemas da UEMA. Os dados de interesse deste trabalho são as trilhas, sem tratamento (sinais ruidosos de medidas de posição), das coordenadas X, Y e Z adquiridas pelo Radar ATLAS nos voos dos foguetes de treinamento intermediário. Estes dados ruidosos, chamados sinais brutos, são adquiridos em coordenadas esféricas (elevação, azimute e distância), pois são medidos em relação ao radar, e então ocorre uma mudança de referência para a rampa de lançamento (origem do lançamento) para coordenadas cartesianas X, Y e Z (BARROS, 2005).

O radar ATLAS é o equipamento responsável por medir a posição do alvo operando na frequência de 20 Hz, enviando as informações via modem ao sistema de tratamento de dados que se utiliza de algoritmos computacionais para gerar os dados filtrados (valores de posição e velocidade estimados do foguete) (CALDEIRA, 2000). Todos os dados são registrados nos computadores conectados ao radar. O sistema opera em tempo real, o que é condição necessária para o rastreamento de foguetes.

### <span id="page-43-2"></span>**6.2 Cálculo dos Ganhos**

O Índice de rastreamento Γ, dado em (2.10), é o parâmetro fundamental para a sintonia de um filtro de rastreamento. Considerando um taxa de amostragem  $T$  fixa de  $0.05$  s, este índice relaciona a variância de ruído de processo  $\sigma_v$  com a variância do ruído de medição  $\sigma_{\omega}$ , que são indicadores de incerteza. Faz-se necessário relacionar entre si as incertezas devido à própria natura do problema de rastreio, uma vez que a determinação da posição de um alvo envolve a aplicação de um modelo ruidoso e um equipamento de medição constituído com certa imprecisão. Neste caso concreto, o equipamento de medição é o radar, ao qual podemos aferir a variância do processo de medição em um voo, que dividimos entre as fases propulsada e balística, sendo assim os seguintes valores:

<span id="page-44-1"></span>

| $\sigma_{\omega}$ – Variância de processo de medição |                |
|------------------------------------------------------|----------------|
| Fase propulsada                                      | Fase balística |
| 3,9222                                               | 142,77         |

Tabela 1. Variância de processo de medição usadas.

Fonte: Autor, 2019

A variável que resta estudar é a variância de modelo  $\sigma_{\nu}$ , a qual levantamos uma faixa de valores possíveis a fim de tabelar valores para o Índice de Rastreamento que darão origem aos ganhos para o filtro de rastreamento  $\alpha$ ,  $\beta$  e  $\gamma$ . Mas para traçar este caminho, esta dissertação toma a usar, por conveniência, o Parâmetro de Amortecimento  $r$ , dado em (2.13). Como o nome sugere, o parâmetro  $r$  pode amortecer mais ou amortecer menos a estimação dos estados do alvo. Observando a Equação (2.13), um maior Γ fornece um maior parâmetro de amortecimento e, como resultado deste maior amortecimento, o algoritmo do filtro torna-se mais rápido. O contrário também é verdadeiro e pode-se resumir pelo gráfico abaixo:

<span id="page-44-0"></span>Figura 1. Relação entre Índice de Rastreamento e Parâmetro de Amortecimento.

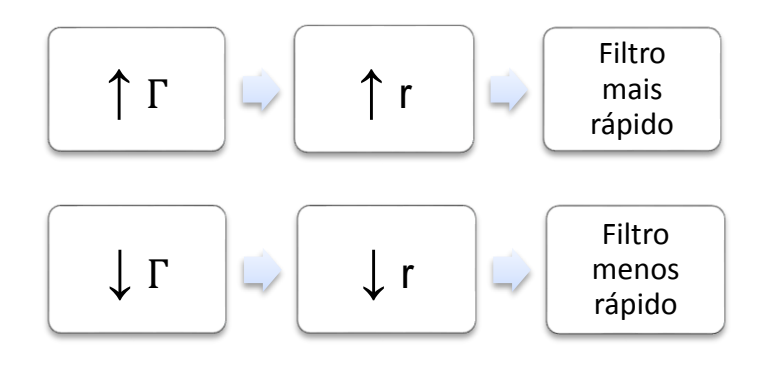

Fonte: Autor, 2019.

Um filtro rápido significa ter uma resposta rápida à entrada. Por essa rapidez, pagase um preço: uma estimação não tão suavizada. Esta configuração é conveniente para a primeira fase do voo, a propulsada, uma vez que o alvo é bruscamente acelerado pela ação de seus motores. No segundo gráfico da figura 2, observa-se nos primeiros segundos, um erro pequeno entre a posição medida e a posição estimada comparando-se com o erro da fase balística. Na figura 3 nota-se os perfis de velocidade e aceleração bastante ruidosos.

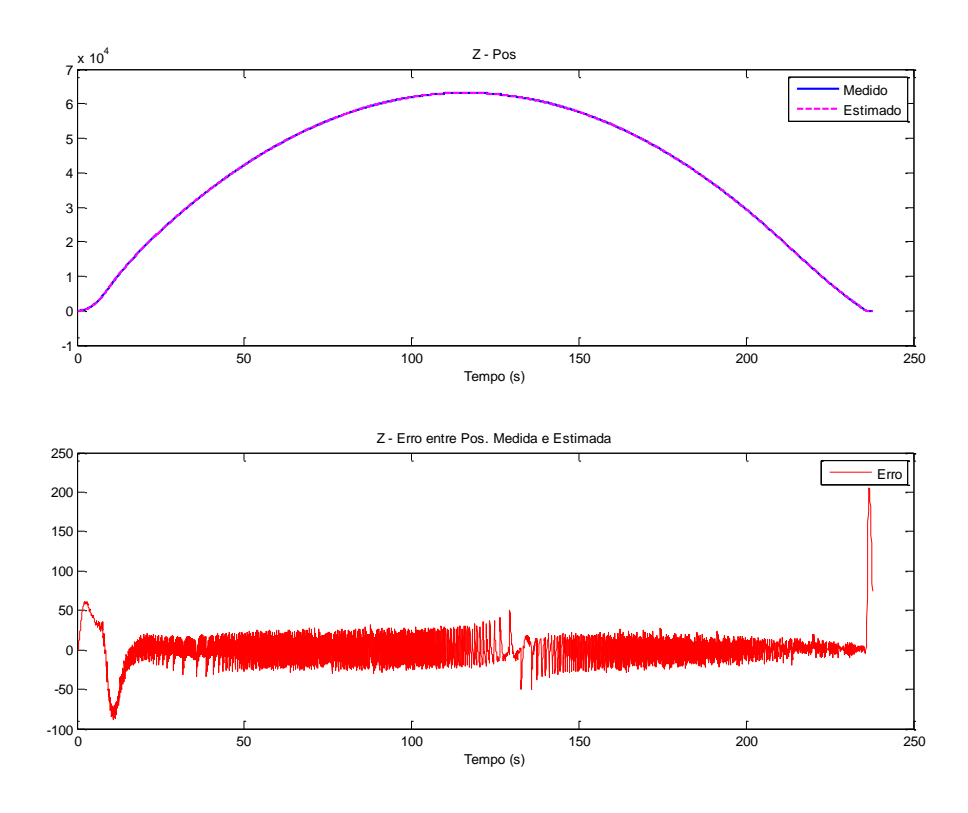

<span id="page-45-0"></span>Figura 2. Gráfico posição medida/posição estimada e erro relativo.

Fonte: Autor, 2019.

<span id="page-45-1"></span>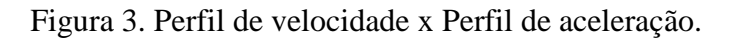

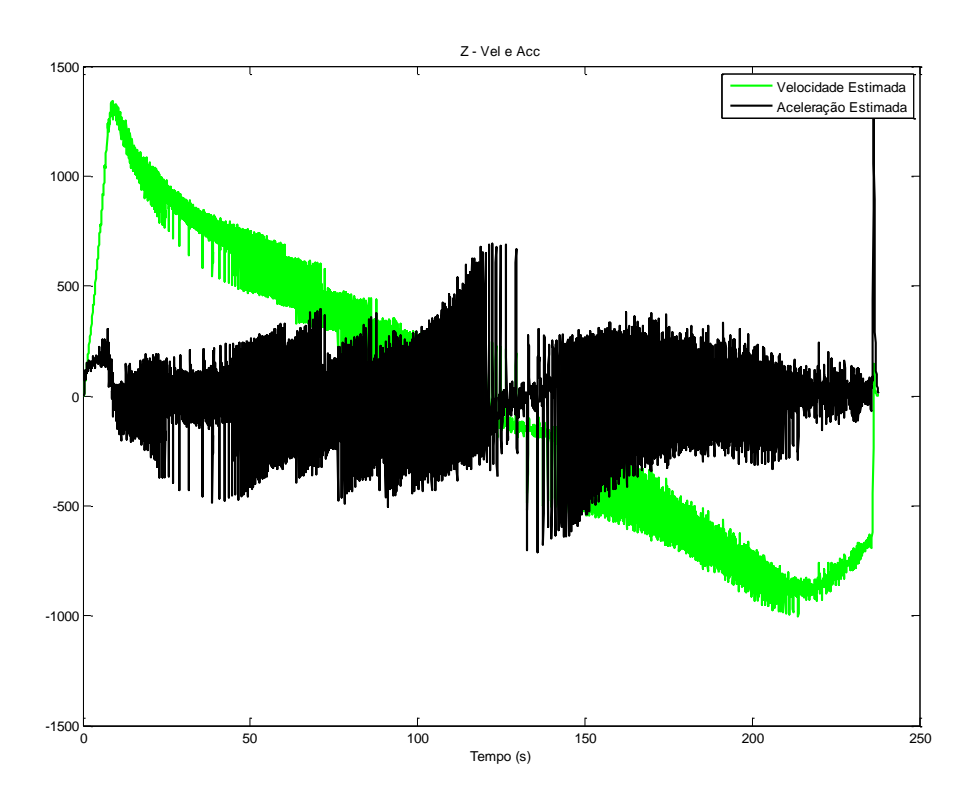

Fonte: Autor, 2019.

Um filtro menos rápido pode fornecer uma filtragem com menos ruído, como visto na figura 5, no entanto a estimação dos estados posição, velocidade e aceleração fica prejudicada devido ao atraso que ocorre. Observa-se esta característica na figura 4 abaixo, onde é presente um *overshooting* com tempo de acomodação considerável. Isto denota a lentidão do filtro.

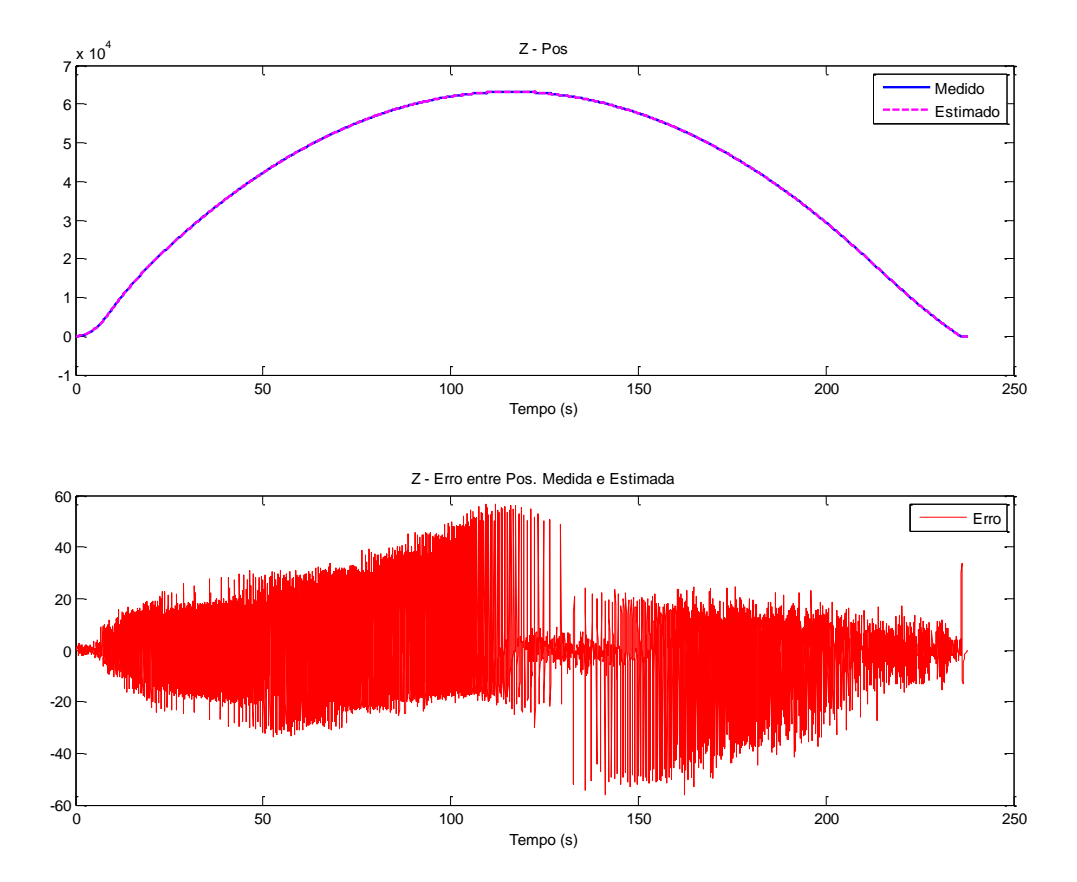

<span id="page-46-0"></span>Figura 4. Gráfico da posição medida/posição estimada e erro relativo.

Fonte: Autor, 2019.

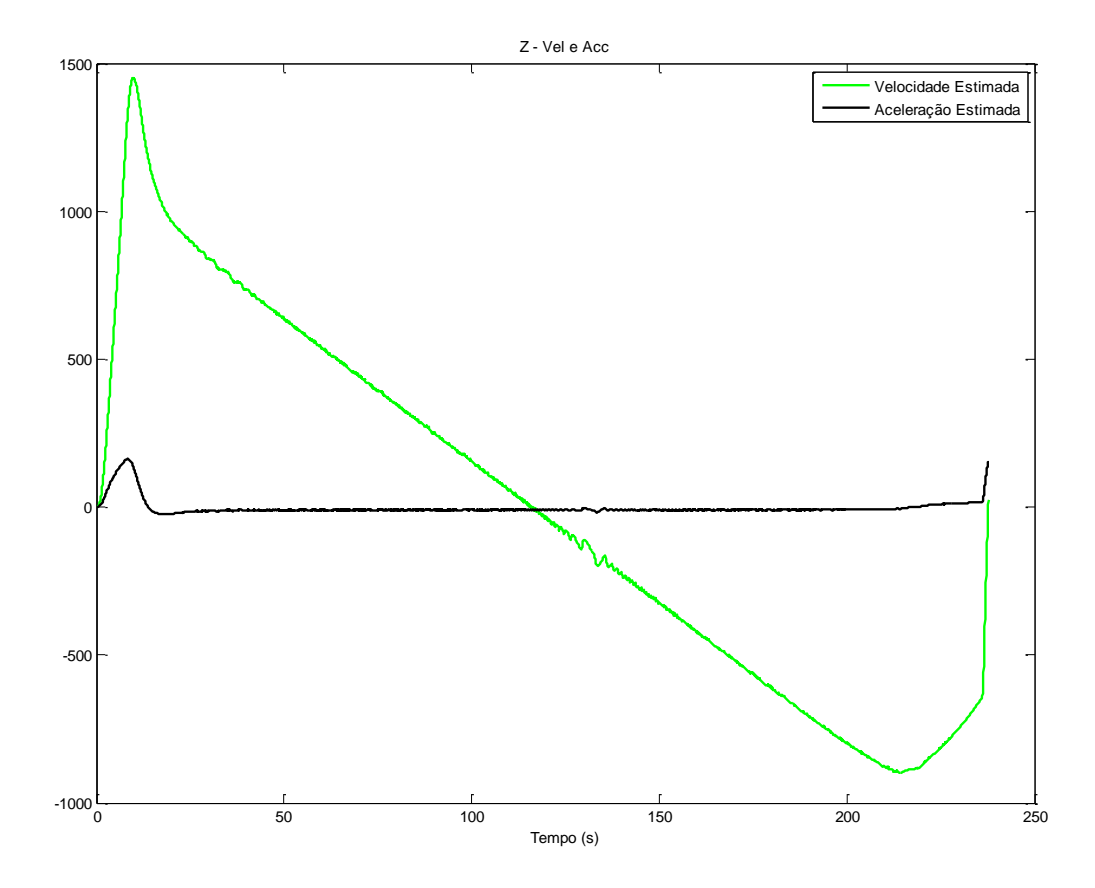

<span id="page-47-0"></span>Figura 5. Perfil de velocidade x Perfil de aceleração.

Fonte: Autor, 2019.

Conforme o exposto, a escolha do índice de rastreamento Γ define toda a característica do filtro. Assim, após calcular Γ, calcula-se r e, por fim, o coeficiente de suavização da posição  $\alpha$ . Ademais, a partir de  $\alpha$ , calcula-se  $\beta$  e  $\gamma$ .

O código do algoritmo em Matlab que calcula os ganhos:

Figura 6. Código do algoritmo do cálculo do ganhos  $\alpha$ ,  $\beta$  e  $\gamma$ .

```
\gammagam = input('tracking index menor que 1: \n');
r = (4 + \text{gam} - \text{sqrt}(8 \text{ *gam} + \text{gam.}^2))/4;alpha = 1 - r.^2;beta = 2*(1 - r) \cdot 2;b = \text{gam}/2 - 3;c = \frac{qam}{2+3};
d = -1;p = c - b.^2/3;q = (2 * b. ) / 27 - (b. *c) / 3 + d;v = sqrt(q.^2+(4*p.^3)/27);z = -((q + v)/2) \cdot (1/3);
s = z - p./(3*z) - b/3;alpha1 = 1 - s.^2beta1 = 2*(1-s) \cdot \hat{2}gamma1 = (beta1.^2)./(2*alpha1)
```
Fonte: Autor, 2019.

#### <span id="page-48-2"></span>**6.3 Algoritmo e Função Filtro**

O algoritmo produto deste trabalho tem como entradas a trilha de dados brutos da posição do alvo captada pelo radar, bem como a taxa de amostragem desta medição. O conjunto de ganhos  $\alpha$ ,  $\beta$  e  $\gamma$  também é uma entrada. O mesmo conta com uma função, que é o próprio filtro rastreador  $\alpha\beta\gamma$ , ou seja, função que contém o modelo cinemático.

Figura 7. Filtro  $\alpha$ ,  $\beta$  e  $\gamma$ .

```
function [xkp,vkp,akp,rk] = abgFilter1(xm,dt,xk,vk,ak,alpha,beta,gamma)
    xkp = xk + dt*vk + 1/2*dt^2*ak; % predição do estado x
     vkp = vk + dt*ak; % predição do estado v
    rk = xm - xkp; \frac{1}{2} s resíduo
     xkp = xkp + alpha * rk; % atualização de x
    vkp = vkp + arpha = rh, etal = vkp = vkp + beta/dt * rk; etal = setualização de v
    akp = ak + gamma/(2 * dt^2) * rk; % atualização de a
end
```
#### Fonte: Autor, 2019.

Como saídas, tem-se os dados da posição filtrada, a estimação dos estados velocidade e aceleração, gráficos dos estados e do erro de filtragem. Também fornece a estatística do erro relativo entre a posição medida e a filtrada: Média, variância e desvio padrão. Como contribuição importante, tem-se também como saída a detecção do fim da fase propulsada do foguete dada em segundos. Esta informação poderá ser usada no processo decisório da equipe de missão durante o próprio voo e após o voo verificar se o motor de equipou o foguete lançado cumpriu a sua especificação nominal.

#### <span id="page-49-1"></span>**6.4 Fim de Fase Propulsada**

Graficamente, é simples extrair o instante em que ocorre o fim da queima de um motor após o voo, tendo a trilha de dados completa e disponível. No entanto, coletar esta informação após o voo é desperdiçar parte da utilidade desta informação. Processos de rastreio se dão em tempo real, por isso foi automatizado no algoritmo desenvolvido tal extração. Temos o fim da fase propulsada no instante em que a velocidade é máxima, como exemplo da figura abaixo, onde o ponto vermelho no canto superior esquerdo marca a velocidade máxima.

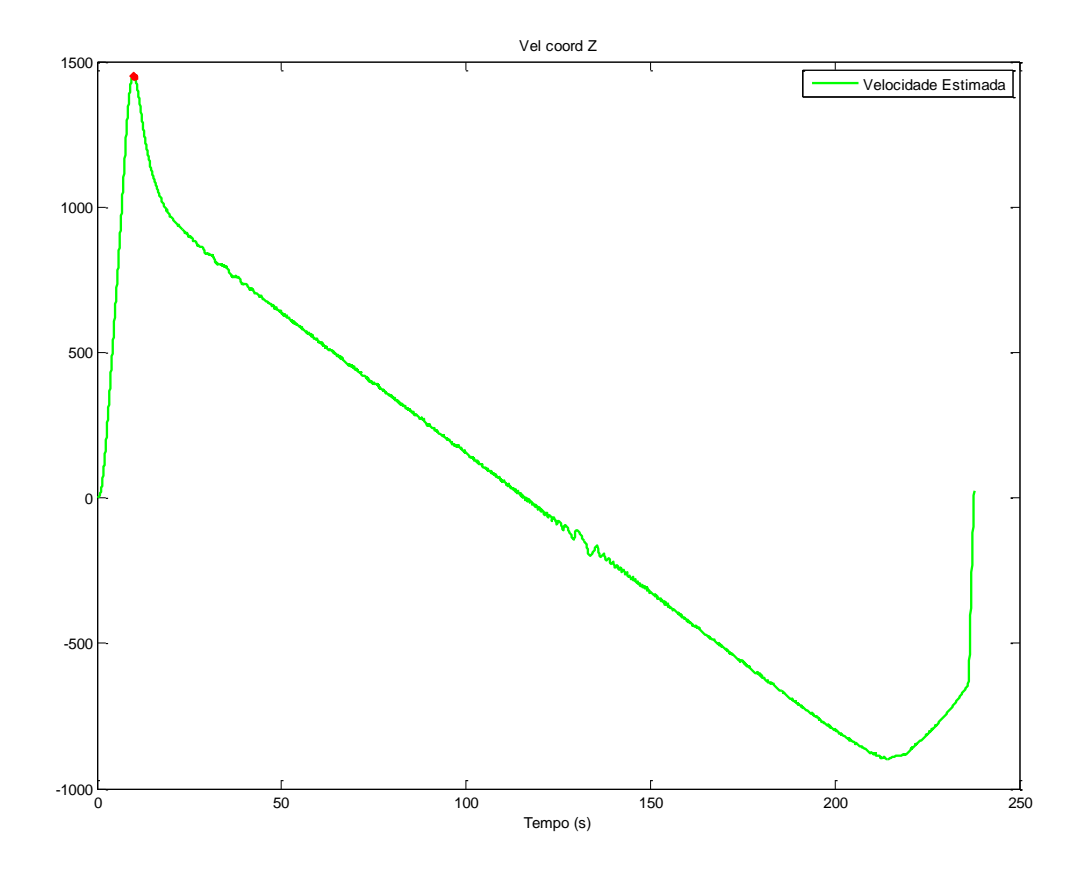

<span id="page-49-0"></span>Figura 8. Perfil de velocidade de um alvo móvel.

Fonte: Autor, 2019.

O algoritmo detecta este pico de velocidade utilizando o artifício da derivada numérica por diferenças centrais. A consideração feita é que no ponto de inflexão a derivada é zero, mas em m cenário de sinal ruidoso a aplicação direta da derivada é prejudicada. Desta forma, para se construir uma aproximação para uma derivada em um ponto  $x$ , precisa-se utilizar avaliações de função, a partir da série de Taylor, em ponto próximos,  $(t + T)$  e  $(t - T)$ , da seguinte forma

$$
f(t+T) = f(t) + f'(t)T + \frac{f''(t)}{2!}T^2 + \frac{f'''(\xi_+)}{3!}T^3,
$$
 (6.1)

$$
f(t-T) = f(t) - f'(t)T + \frac{f''(t)}{2!}T^2 - \frac{f'''(\xi_-)}{3!}T^3,
$$
 (6.2)

$$
f(t+T) - f(t-T) = 2f'(t)T + \frac{T^3}{3!} [f'''(\xi_+) + f'''(\xi_-)],
$$
 (6.3)

logo

$$
f'(t) = \frac{f(t+T) - f(t-T)}{2T} - \frac{f'''(\xi)}{6}T^2,
$$
\n(6.4)

sendo t o instante de tempo,  $T$  o intervalo de amostragem e  $\xi$  um valor conhecido de posição.

\_\_\_\_\_\_\_\_\_\_\_\_\_\_\_\_\_\_\_\_\_\_\_\_\_\_\_\_\_\_\_\_\_\_\_\_\_\_\_\_\_\_\_\_\_\_\_\_\_\_\_\_\_\_\_\_\_

### <span id="page-50-0"></span>**6.5 Estudo de Sintonia**

Sintonizar um filtro de rastreamento significa seguir um processo baseado em critérios bem definidos para escolher um conjuntos de ganhos  $\alpha\beta\gamma$  que sejam capazes de:

- 1) Filtrar os dados brutos de posição suavizando o ruído de medição;
- 2) Estimar a velocidade e aceleração ponto a ponto com mínimo erro, pois não é possível medi-las com radares;
- 3) Apresentar uma resposta rápida ao estímulo da entrada.

Durante a elaboração do processo de escolha, notou-se o comportamento dual do filtro quando se variava o conjunto de ganhos usado. Tomando um índice de rastreamento Γ mais próximo de 1, que por cálculo fornece um  $\alpha$  também mais próximo de 1, tem-se um filtro mais rápido, isto é, com um tempo de subida mais rápido e um tempo de acomodação menor. Em contrapartida, a suavização do ruído, uma das principais funções do filtro, fica prejudicada. Por sua vez, um índice de rastreamento  $\Gamma$  mais próximo de 0, que fornece um  $\alpha$  mais próximo de 0, consegue suavizar melhor o ruído, mas aumenta o erro relativo da filtragem por ser lento na resposta.

Logo após o lançamento de um foguete, nos seus primeiros segundos de voo, o mesmo é submetido a uma brusca aceleração até que seu motor alcance o fim de sua queima, que é a fase propulsada. No momento seguinte, o alvo desacelera, fica sob os efeitos da força gravitacional e seu movimento é previsto pelas equações da cinemática. Aí tem-se a fase balística. Tomando ciência do comportamento do filtro mediante a escolha de determinado conjunto de ganhos a partir do Γ e da característica de cada fase de voo, a estratégia para a sintonia do filtro para a escolha do melhor conjunto de ganhos se dá em três etapas:

- I) Observando a fase propulsada do voo, realizou-se inúmeras simulações para sintonizar o melhor conjunto de ganhos para esta fase;
- II) Observando a fase balística, também a partir de simulações, sintonizou-se o melhor conjunto de ganhos para esta fase;
- III) Dentre os dois conjuntos de ganhos  $\alpha\beta\gamma$  obtidos das etapas anteriores, selecionou-se um conjunto que equilibra a rapidez necessária com a suavização desejada.

No estudo para a fase propulsada usou-se como parâmetro de sintonia, o tempo nominal de queima do motor, dado que é fornecido pelo fabricante. Este tempo é de 8,5 segundos. O algoritmo de filtragem foi projetado para estimar o fim de fase propulsada (FFP) com bastante precisão. Além deste, o outro parâmetro usado é o desvio padrão do erro relativo entre a posição medida e a filtrada. O desvio padrão fornece uma medida de dispersão do erro de estimação da posição. A tabela A.1 do Anexo 1 apresenta os resultados para esta fase. Foi escolhido o conjunto de ganhos que forneceu aproximadamente 8,5 segundos de tempo de fase propulsada e o menor desvio padrão dentre todos os conjuntos testados.

Tabela 2. Conjunto de ganhos escolhidos para a fase balística.

<span id="page-51-0"></span>

| u      |        | $\ddot{\phantom{0}}$ |
|--------|--------|----------------------|
| 0,4696 | 0,1476 | 0,0232               |

Fonte: Autor, 2019.

Já no estudo para a fase balística, o desvio padrão também é utilizado e o FFP não é perdido de vista, uma vez que caso a estimação deste parâmetro pelo algoritmo divirja do valor nominal de 8,5 segundos, a simulação em questão será considerada lenta demais e poderá ser descartada por esse motivo. A tabela A.2 do Anexo 1 apresenta os resultados das simulações

de estudo da fase balística, da qual foi escolhido o conjunto de ganhos que apresentou, como estatística, o menor desvio padrão dentre as simulações realizadas.

Tabela 3. Conjunto de ganhos escolhidos para a fase propulsada.

<span id="page-52-1"></span>

| ∼<br>$\boldsymbol{\mathsf{u}}$ |        | 11         |
|--------------------------------|--------|------------|
| 0,1741                         | 0,0166 | 7.9566e-04 |

Fonte: Autor, 2019.

Como o filtro utilizado neste trabalho não tem a capacidade de adapta-se aos dois conjuntos de ganhos na mudança de uma fase para outra, escolhemos trabalhar com o ganho que se ajustou bem para a fase propulsada, porque o interesse principal é extrair o instante de fim de fase propulsada do foguete monoestágio, parâmetro que divergiu nas simulações que estudaram os ganhos para a fase balística, variando de 9,92 a 11,47 segundos, o que é um considerável atraso na apuração desta informação. As figuras abaixo apresentam os estados do voo.

<span id="page-52-0"></span>Figura 9. Posição medida x Posição estimada.

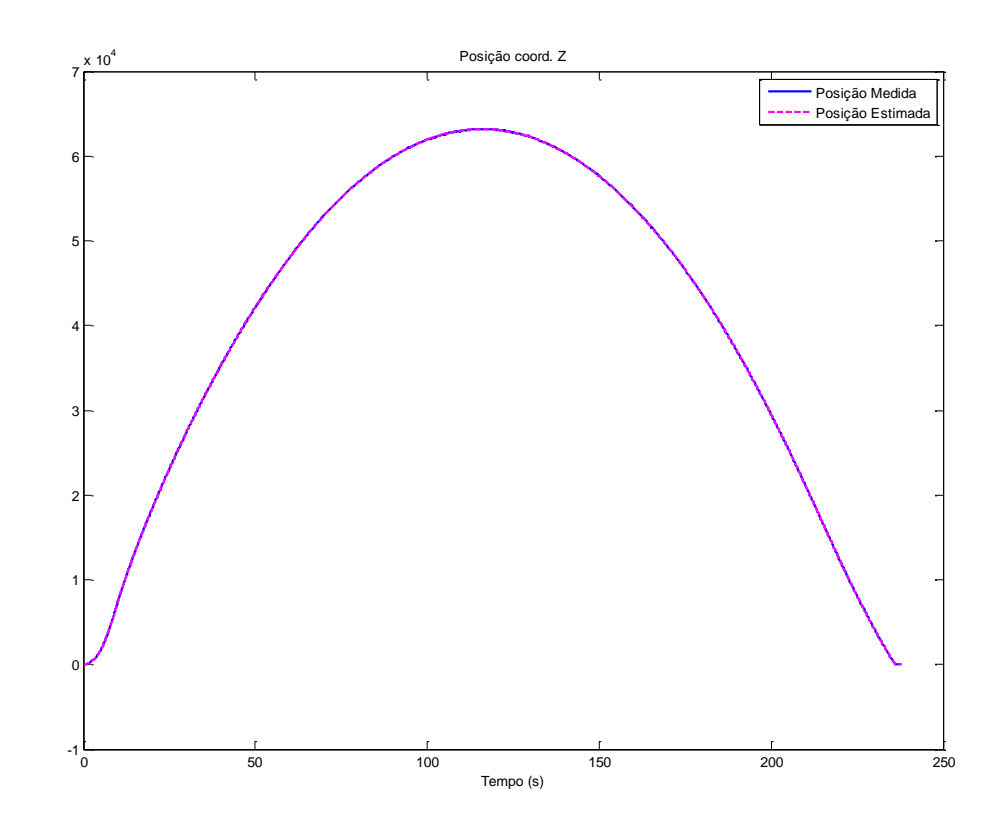

Fonte: Autor, 2019.

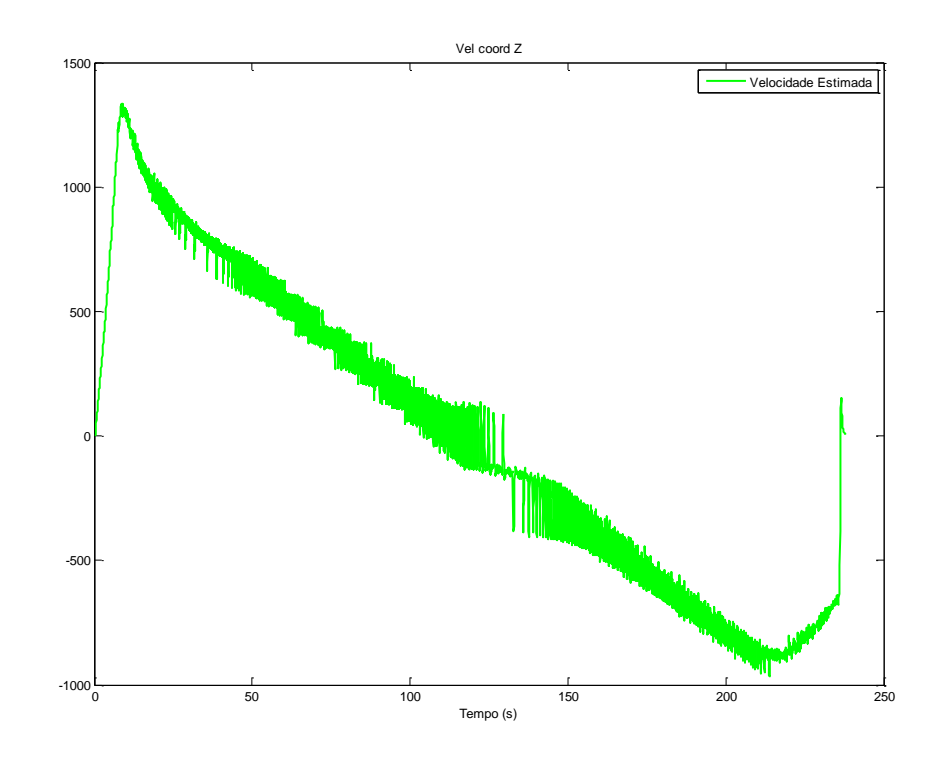

<span id="page-53-0"></span>Figura 10. Perfil de velocidade do voo.

Fonte: Autor, 2019.

<span id="page-53-1"></span>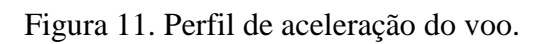

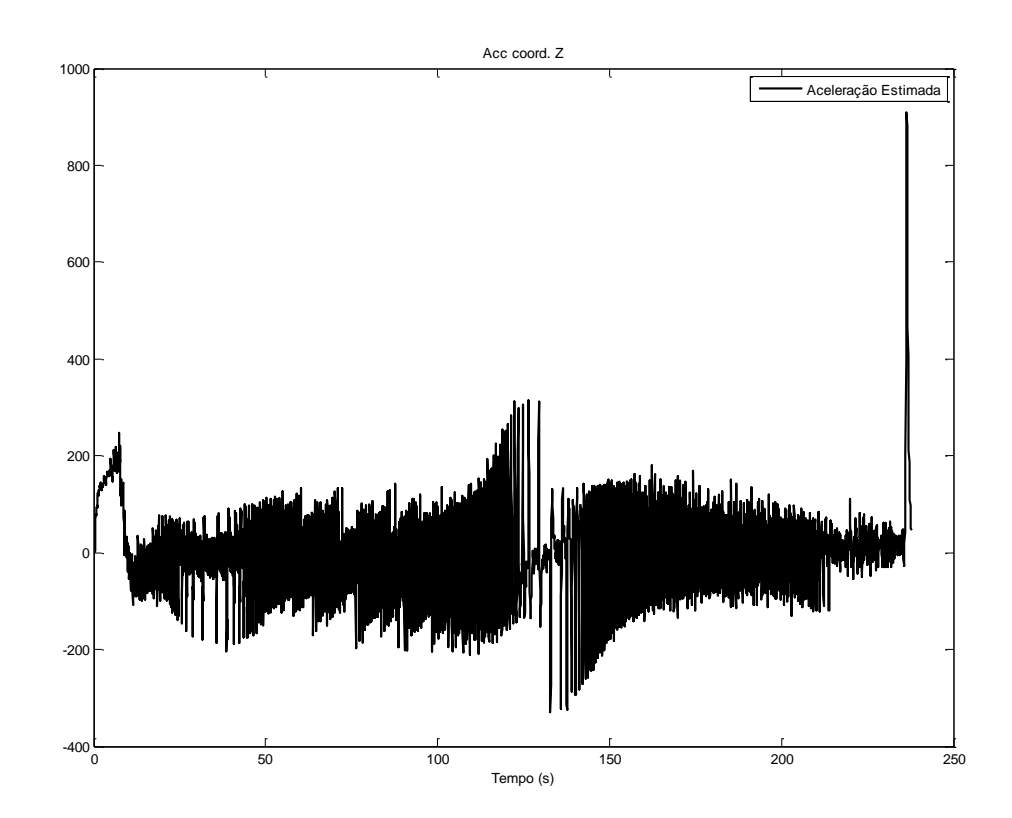

Fonte: Autor, 2019.

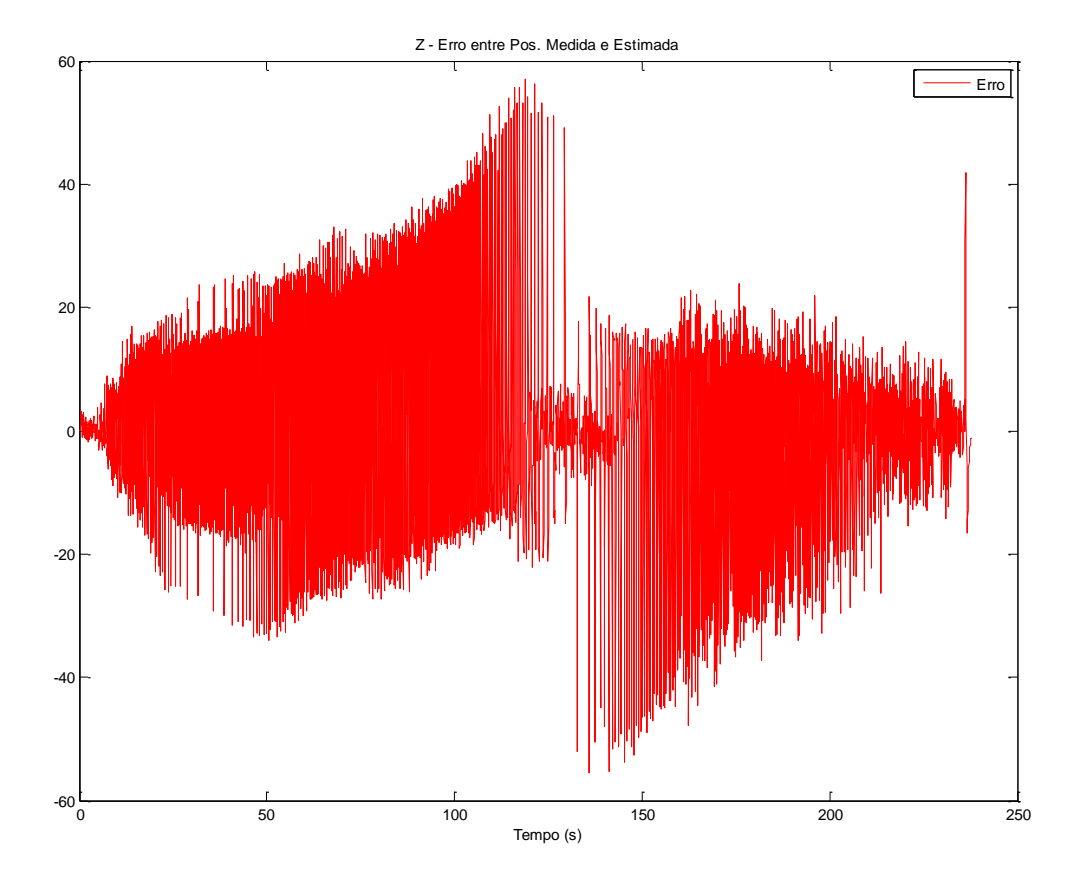

<span id="page-54-0"></span>Figura 12. Erro relativo entre posição medida e estimada.

Fonte: Autor, 2019.

Como classificação do desempenho do voo do veículo, considera-se os valores máximos de velocidade  $V_M$  e seus respectivos tempos  $T_M$ , que são os próprios FFP obtidos por simulações:

$$
V_M = \{v_{M1}, v_{M2}, v_{M3}, \dots, v_{MN}\},\,
$$
  

$$
T_M = \{t_{M1}, t_{M2}, t_{M3}, \dots, t_{MN}\}.
$$

Denotando as estatísticas de  $V_M$  e  $T_M$ , temos as médias  $\bar{V}_M$  e  $\bar{T}_M$  e desvios padrão  $\sigma_{V_M}$  e  $\sigma_{T_M}$ . Intervalos para classificação de desempenho são definidos:

$$
I_{V_M} = \{ \bar{V}_M \pm k. \sigma_{V_M} \},
$$
  

$$
I_{T_M} = \{ \bar{T}_M \pm k. \sigma_{T_M} \},
$$

sendo  $k = 1, 2, 3$ .

Para qualquer voo, sendo  $V_M$  a velocidade máxima estimada no tempo  $T_M$ , definese o desempenho:

- Se  $V_M \in I_{V_M}$  e  $T_M \in I_{T_M}$ , desempenho satisfatório;
- Se  $V_M \notin I_{V_M}$  e  $T_M \notin I_{T_M}$ , desempenho insuficiente.

### <span id="page-56-0"></span>**7. CONCLUSÕES**

A utilização de filtros rastreadores de alvos é fundamental para o monitoramento de foguetes não guiados durante uma missão, pois possibilita estimar estados do alvo em questão, como posição e velocidade e verificar o desempenho esperado. O estudo, desenvolvimento e aplicação de filtros  $\alpha\beta\gamma$  tem garantida sua importância, pois, atualmente, foguetes lançados do território brasileiro, são rastreados por filtros deste tipo e no presente cenário, é fundamental que o Brasil detenha independência tecnológica, que possibilitem sucesso durante as missões de lançamento de foguetes não-guiados.

Este trabalho teve como objetivo apresentar o filtro  $\alpha\beta\gamma$ , sua formulação e uma métrica para o cálculo dos ganhos do filtro que determinam a sua dinâmica. A pesquisa bibliográfica gerada neste trabalho foi fundamental para relacionar o filtro de ganhos fixos com o filtro de Kalman sob desenvolvimento matemático e identificar quando o filtro  $\alpha\beta\gamma$  pode ser utilizados sem prejuízo à missão, como no caso de foguetes balísticos que tem uma curta fase propulsada.

Também foi objetivo deste trabalho, coletar, como informação adicional ao rastreio, o tempo de fase propulsada. Esta informação é útil tanto para se utilizar em questões de segurança de voo quanto para se verificar o desempenho de um motor de combustível sólido que é comprado pelo Estado brasileiro da iniciativa privada.

O trabalho em si demonstrou o atingimento de seus objetivos. O filtro  $\alpha\beta\gamma$ desenvolvido mostra-se uma ferramenta eficiente de acordo com os resultados obtidos, podendo auxiliar o Centro de Lançamento para lançamentos de foguetes balísticos. Pode ser utilizado como simulador, fornecendo os parâmetros de voo e permitindo realizar análises específicas.

### <span id="page-56-1"></span>**7.1 Sugestões para Trabalhos Futuros**

Para continuação e direcionamento de trabalhos futuros, são listadas a seguir algumas sugestões de pesquisa.

- 1) Estender o projeto do estimador desenvolvido para incluir alvos manobrantes multiestágios;
- 2) Utilizar outras métricas de desempenho, tais como: *Root-Mean-Square Error* (RMSE), *Average Euclidean Error* (AEE), *Geometric Average Error* (GAE) para avaliar a resposta do filtro alfa-beta-gama;
- 3) Estudo de viabilidade de combinar métodos de medição indireta para fusão de dados.
- 4) Desenvolver o sistema proposto em cenários de rastreio real.

### <span id="page-58-0"></span>**APÊNDICE A – Lema da Inversão de Matriz**

Se

$$
D = \begin{bmatrix} A_{11} & 0 & 0 \\ 0 & A_{22} & 0 \\ 0 & 0 & A_{33} \end{bmatrix},
$$
 (A.1)

em que  $A_{ij}$  são matrizes, então escrevemos  $D = diag(A_{11}, A_{22}, A_{33})$  e chamamos D de diagonal em blocos. Se a matriz  $A_{ii}$  é quadrada, então

$$
|D| = |A_{11}| |A_{22}| |A_{33}|,\tag{A.2}
$$

e, se  $|D| \neq 0$ , logo

$$
D^{-1} = diag(A_{11}^{-1}, A_{22}^{-1}, A_{33}^{-1})
$$
 (A.3)

Se

$$
D = \begin{bmatrix} A_{11} & A_{12} & A_{13} \\ 0 & A_{22} & A_{23} \\ 0 & 0 & A_{33} \end{bmatrix},
$$
 (A.4)

em que  $A_{ij}$  são matrizes, então  $D$  é triangular superior em blocos e a Equação (A.2) ainda é satisfeita. Matrizes triangulares inferiores em blocos tem a forma da transposta da Equação (A.4) e ainda obedece a Equação (A.4).

Se

$$
A = \begin{bmatrix} A_{11} & A_{12} \\ A_{21} & A_{22} \end{bmatrix}
$$
 (A.5)

definimos o complemento de Schur de  $A_{22}$  da seguinte forma

$$
D_{22} = A_{22} - A_{21}A_{11}^{-1}A_{12}
$$
 (A.6)

e o complemento de Schur de  $A_{11}$  da seguinte forma

$$
D_{11} = A_{11} - A_{12}A_{22}^{-1}A_{21}
$$
 (A.7)

A inversa de A pode ser escrita assim

$$
A^{-1} = \begin{bmatrix} A_{11}^{-1} + A_{11}^{-1} A_{12} D_{22}^{-1} A_{21} A_{11}^{-1} & -A_{11}^{-1} A_{12} D_{22}^{-1} \\ -D_{22}^{-1} A_{21} A_{11}^{-1} & D_{22}^{-1} \end{bmatrix}
$$
 (A.5)

$$
A^{-1} = \begin{bmatrix} D_{11}^{-1} & -D_{11}^{-1} A_{12} A_{22}^{-1} \\ -A_{22}^{-1} A_{21} D_{11}^{-1} & A_{22}^{-1} + A_{22}^{-1} A_{21} D_{11}^{-1} A_{12} A_{22}^{-1} \end{bmatrix}
$$
(A.6)

ou

$$
A^{-1} = \begin{bmatrix} D_{11}^{-1} & -A_{11}^{-1}A_{12}D_{22}^{-1} \ -A_{22}^{-1}A_{21}D_{11}^{-1} & D_{22}^{-1} \end{bmatrix}
$$
 (A.7)

dependendo se  $|A_{11}| \neq 0$ ,  $|A_{22}| \neq 0$  ou ambos. Isto pode ser verificado verificando se  $AA^{-1} = A^{-1}A = I$ . Comparando estas várias formas, obtemos o bem conhecido lema de inversão de matrizes

$$
(A_{11}^{-1} + A_{12}A_{22}A_{21})^{-1} = A_{11} - A_{11}A_{12}(A_{21}A_{11}A_{12} + A_{22}^{-1})^{-1}A_{21}A_{11}
$$
 (A.8)

### <span id="page-60-0"></span>**ANEXO 1**

| $T = 0.05$<br>(fixo)<br>$\sigma_{\omega} = 3,9222$<br>(fixo) |          | FASE PROPI | ULSADA                  |        |         |         |        | Estatística para Fase Propulsada |                 |               | Estatística para Fase Balística |                 |
|--------------------------------------------------------------|----------|------------|-------------------------|--------|---------|---------|--------|----------------------------------|-----------------|---------------|---------------------------------|-----------------|
| ρ,                                                           | F        | alpha      | æ<br>ē                  | gamma  | FFP (s) | v (m/s) | mean   | var                              | std (D. Padrão) | mean          | jar                             | std (D. Padrão) |
| 240                                                          | 0,152975 | 0.6568     | $\overline{31}$<br>0.34 | 0.0896 | 8.87    | 1.345   | 0.0421 | 8.2372                           | 2.8701          | 0.0047        | 354.9696                        | 18.8406         |
| 230                                                          | 0,146601 | 0.6516     | 58<br>0.33              | 0.0865 | 8.52    | 1344,8  | 0.0603 | 6.1821                           | 2.4864          | 0.0020        | 350.9289                        | 18.7331         |
| 220                                                          | 0,140227 | 0.6462     | 83<br>0.32              | 0.0834 | 8.52    | 1344,4  | 0.0621 | 6.1285                           | 2.4756          | 0.0020        | 347.3355                        | 18.6369         |
| 210                                                          | 0,133853 | 0.6405     | 90<br>0.32              | 0.0803 | 8.52    | 1343,8  | 0.0640 | 6.0743                           | 2.4646          | 0.0020        | 343.6703                        | 18.5383         |
| 200                                                          | 0,127479 | 0.6345     | $\overline{27}$<br>0.31 | 0.0771 | 8.52    | 1343,5  | 0.0661 | 6.0192                           | 2.4534          | 0.0019        | 339.9064                        | 18.4365         |
| 190                                                          | 0,121106 | 0.6282     | 46<br>0.30              | 0.0738 | 8.52    | 1343,1  | 0.0685 | 5.9633                           | 2.4420          | 0.0019        | 336.0432                        | 18.3315         |
| 180                                                          | 0,114732 | 0.6216     | 62<br>0.29              | 0.0706 | 8.52    | 1342,7  | 0.0710 | 5.9071                           | 2.4305          | 0.0018        | 332.1031                        | 18.2237         |
| 170                                                          | 0,108358 | 0.6146     | 0.2876                  | 0.0673 | 8.52    | 1342,3  | 0.0738 | 5.8504                           | 2.4188          | 0.0018        | 328.0583                        | 18.1124         |
| 160                                                          | 0,101984 | 0.6072     | 86<br>0.27              | 0.0639 | 8.52    | 1341,9  | 0.0769 | 5.7924                           | 2.4067          | 0.0017        | 323.8425                        | 17.9956         |
| 157                                                          | 0.100071 | 0.6048     | 58<br>0.27              | 0.0629 | 8.52    | 1341,8  | 0.0779 | 5.7749                           | 2.4031          | 0.0017        | 322.5442                        | 17.9595         |
| 152                                                          | 0,096884 | 0.6009     | $\overline{1}$<br>0.27  | 0.0612 | 8.52    | 1341,5  | 0.0797 | 5.7461                           | 2.3971          | 0.0017        | 320.3972                        | 17.8996         |
| 150                                                          | 0,095610 | 0.5993     | 0.2693                  | 0.0605 | 8.52    | 1341,4  | 0.0804 | 5.7343                           | 2.3946          | 0.0016        | 319.5116                        | 17.8749         |
| 145                                                          | 0,092423 | 0.5951     | 0.2646                  | 0.0588 | 8.52    | 1341,2  | 0.0823 | 5.7056                           | 2.3886          | 0.0016        | 317.3207                        | 17.8135         |
| 140                                                          | 0,089236 | 0.5909     | 0.2597                  | 0.0571 | 8.52    | 1340,9  | 0.0843 | 5.6765                           | 2.3825          | 0.0016        | 315.0649                        | 17.7501         |
| 130                                                          | 0,082862 | 0.5818     | 5<br>0.24               | 0.0536 | 8.52    | 1340,4  | 0.0888 | 5.6183                           | 2.3703          | 0.0015        | 310.4314                        | 17.6191         |
| 120                                                          | 0,076488 | 0.5721     | 93<br>0.23              | 0.0500 | 8.52    | 1339,8  | 0.0941 | 5.5605                           | 2.3581          | 0.0013        | 305.6114                        | 17.4817         |
| 110                                                          | 0,070114 | 0.5616     | 83<br>0.22              | 0.0464 | 8.52    | 1339,2  | 0.1002 | 5.5034                           | 2.3459          | 0.0012        | 300.5596                        | 17.3367         |
| 100                                                          | 0,063740 | 0.5502     | 69<br>0.21              | 0.0427 | 8.52    | 1338,5  | 0.1047 | 5.4484                           | 2.3342          | 9.6461e-04    | 295.3021                        | 17.1844         |
| 90                                                           | 0,057366 | 0.5376     | 48<br>0.20              | 0.0390 | 8.52    | 1337,8  | 0.1160 | 5.3965                           | 2.3230          | 7.2476e-04    | 289.7573                        | 17.0223         |
| $80\,$                                                       | 0,050992 | 0.5237     | 0.1920                  | 0.0352 | 8.52    | 1336,9  | 0.1267 | 5.3496                           | 2.3129          | 4.1608e-04    | 283.8801                        | 16.8487         |
| $\mathcal{L}$                                                | 0,044618 | 0.5080     | 83<br>0.17              | 0.0313 | 8.52    | 1336,1  | 0.1404 | 5.3108                           | 2.3045          | 9.8544e-06    | 277.5761                        | 16.6606         |
| 8                                                            | 0,038244 | 0.4902     | 36<br>0.16              | 0.0273 | 8.52    | 1335    | 0.1584 | 5.2858                           | 2.2991          | $-5.4378e-04$ | 270.7814                        | 16.4554         |
| 50                                                           | 0,031870 | 0.4696     | 76<br>0.14              | 0.0232 | 8.52    | 1333,8  | 0.1833 | 5.2854                           | 2.2990          | $-0.0013$     | 263.3431                        | 16.2278         |
| $\overline{a}$                                               | 0.025495 | 0.4449     | 8<br>0.13               | 0.0190 | 8.92    | 1333,6  | 0.1271 | 6.6366                           | 2.5762          | 4.6213e-04    | 255.4896                        | 15.9840         |

Tabela A.1: Tabela de resultados para a fase propulsada.

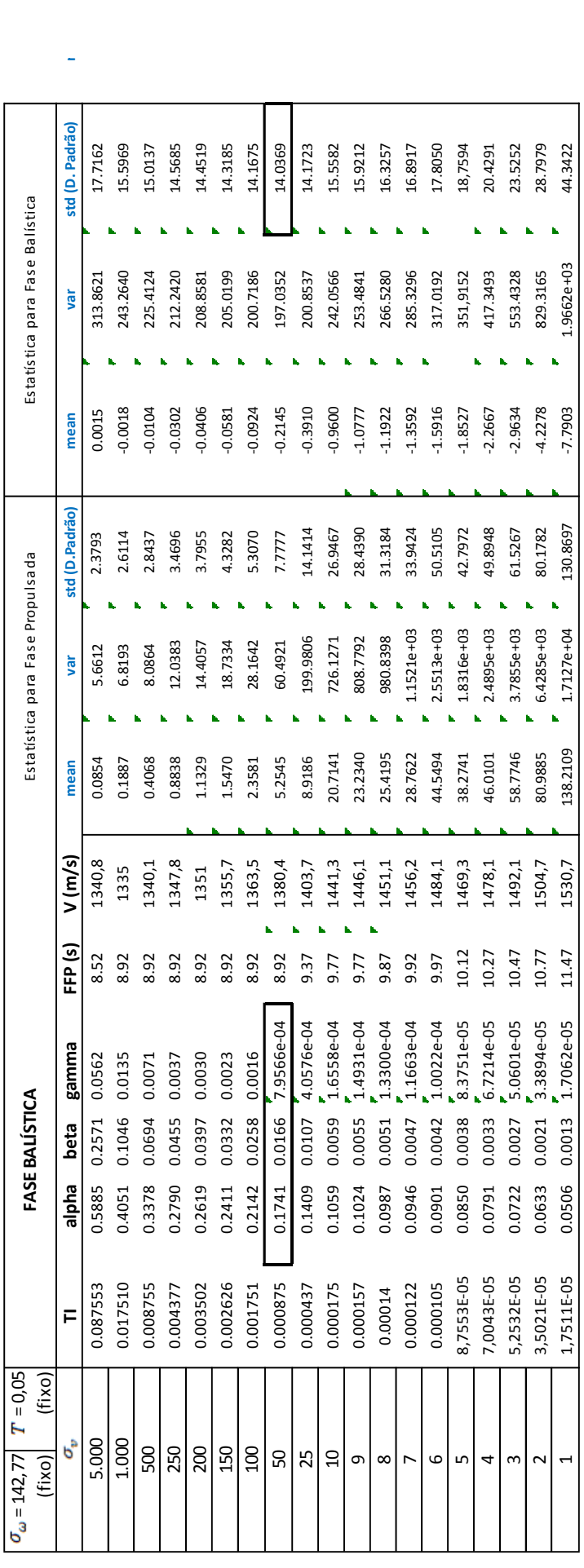

 $\overline{\phantom{a}}$ 

**Tabela A.2:** Tabela de resultados para a fase balística.

### <span id="page-62-0"></span>**REFERÊNCIAS**

AEB. Transporte Espacial. Disponível em: [http://www.aeb.gov.br/programa-espacial](http://www.aeb.gov.br/programa-espacial-brasileiro/transporte-espacial/)[brasileiro/transporte-espacial/.](http://www.aeb.gov.br/programa-espacial-brasileiro/transporte-espacial/) Acesso em: 15 de agosto de 2018.

BARROS, J. J. **Estimação no Espaço de Estado do Ponto de Impacto de Foguetes**. Dissertação apresentada ao Programa de Pós-Graduação em Engenharia Elétrica da UFMA, 2005.

BENEDICT, T. R.; BORDNER, G. W. **Sysnthesis of na Optimal Set of Radar Track-While-Scan Smoothing Equations.** Ire Transactions on Automatic Control, 1962.

BLAIR, W. D. **Fixed-Gain, Two-Stage Estimators for Tracking Maneuvering Targets**. Naval Surface Warfare Center Dahlgren-Virginia-USA, 1992.

CALDEIRA, Alexandre & M. BORGES, Eduardo & BRAZ FILHO, Francisco & RUBINI JUNIOR, Jonas & GUIMARÃES, Lamartine & ROSA, Maurício. **Avaliação e análise dos ganhos dos filtros do sistema de rastreamento de foguetes do centro de lançamento de alcântara para o vôo do VLS1-V02**, 2000

GARCIA, A. **Automatização Aplicada a Lançadores de Foguetes de Sondagem para Compensação da Influência dos Ventos**. Tese (Doutorado em Engenharia Mecânica) – Faculdade de Engenharia do Campus de Guaratinguetá, Universidade Estadual Paulista, Guaratinguetá, 2007.

GRAY, J.E.; MURRAY, W. **A Derivation of na Analytic Expression for the Tracking Index for the Alpha-Beta-Gamma Filter.** Naval Surface Warfare Center Dahlgren-Virginia-USA, 1993.

GRAY, J.E.; MURRAY, W. **Response of the Transfer Function of an Alpha-Beta Filter to Various Measurement Models**. USA, 1991.

JEONG, T. G.; NJONJO, A. W.; PAN, B. F. **A Study on the Performance Comparison of Three Optimal Alpha-Beta-Gamma**. Busan, Korea, 2017.

KALATA, P. R. The Tracking index: A Generalized Parameter for  $\alpha - \beta$  and  $\alpha - \beta - \gamma$ **Target Trackers**. IEEE TRANSACTIONS ON AEROSPACE AND ELECTRONIC SYSTEMS, 1984.

MAHAFZA, B. R. **MATLAB® Simulations for Radar System Design**. Chapman & Hall, 2004.

KIRUBARAJAN, T.; BAR-SHALOM, Y; LI X. R. **Estimations with Applications to tracking and Navigation: Theory Algorithms and Software.** John Wiley & Sons, 2001

LEE, Ting-En & Su, Juhng & Yu, Ker-Wei & Hsia, K.H.. (2019). Design of Adaptive Alpha-Beta-Gamma Filters with Fuzzy Systems.

NEAL, S. R. **Parametric Relations for**  $\alpha - \beta - \upsilon$  **Filter Predictor**. IEEE TRANSACTIONS ON AUTOMATIC CONTROL, AC-12, 1967.

PALMÉRIO, A. F. **Introdução à Tecnologia de Foguetes**. São José dos Campos: Sindicato Nacional dos Servidores Públicos Federais na Área de Ciência e Tecnologia do Setor Aeroespacial – SindCT, 2016.

SAHO, Kenshi & Masugi, Masao. (2016). α–β–γ tracking filters using acceleration measurements. SpringerPlus. 5. 10.1186/s40064-016-1960-8.

SIMPSON, H. R. **Performance Measures and Optimization Condition for a Third Order Sampled-Data Tracker**. IEEE TRANSACTIONS ON AUTOMATIC CONTROL, AC-12, 1962.

SKLANSKY, J. **Optimizing the dynamic parameters of a track-while-scan system**. RCA Laboratories, Princton, New Jersey, 1957.

STEELMAN, J. E. **Frequency Response of**  $\alpha - \beta - \gamma$  **Trackers.** New Mexico, USA, 1978.

TECNODEFESA. **Foguete de Treinamento Intermediário Lançado com Sucesso**. Disponível em [http://tecnodefesa.com.br/foguete-de-treinamento-intermediario-lancado-com](http://tecnodefesa.com.br/foguete-de-treinamento-intermediario-lancado-com-sucesso/)[sucesso/.](http://tecnodefesa.com.br/foguete-de-treinamento-intermediario-lancado-com-sucesso/) Acesso em: 15 de agosto de 2018.

TENNE, Dirk & Singh, Tarunraj. **Optimal design of α-β-γ(γ) filters**. Proceedings of the American Control Conference, 2000.

TENNE, D & Singh, Tarunraj. **Characterizing performance of α-β-γ filters**. Aerospace and Electronic Systems, IEEE Transactions on. 2002.

WIBERG, D. M. **Optimal and Robust Estimation with an Introduction to Stochastic Control Theory**, Second Edition (LEWIS, F.L., et al; 2008) [Book Shelf]. Control Systems, IEEE. 2008.